# **Échangeur Turcot Chapitre 9** Questions posées au MTQ

Montréal le 15 juin 2009

Pierre Brisset, Architecte. **GROUPE ON RECKERCKE URBAINE** (GRU) Transports, Bâtiments, Integration dans le territoire

4344 Bourbonnière, Mtl, Qc, H1X 2M4 Tel: (514)899 5314, Cél (514) 668-1781 Couriel: gruhm@sympatico.ca WEB: http://gruhm.org/

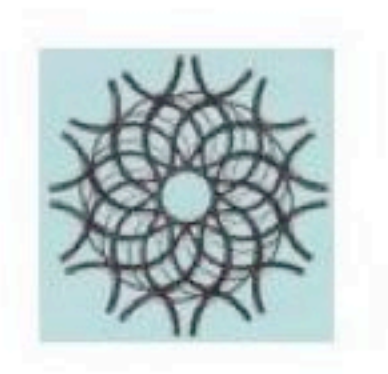

Jeud 21 mai 2009 21:19

Objet : FW: 0990504 Liste de tous les documents non rec u

Date: Mardi 19 mai 2009 09:43 De : Pierre Brisset <gruhm@sympatico.ca> A : Monique Gelinas <monique.gelinas@bape.gouv.gc.ca> Conversation : 0990504 Liste de tous les documents non reçu

Renvoi de message au cas ou la version sur CD est déformaté.

------ Message transféré De : Pierre Brisset <gruhm@sympatico.ca> Date: Mon, 04 May 2009 10:59:15 -0400 A: Jody Negley <jody.negley@gmail.com>, Daniel Bouchard <dbouchard@cremtl.gc.ca>, Pierre Gauthier <pierreg@alcor.concordia.ca>, Philippe Côté <philippecote@cooptel.qc.ca>, gagzou <gagazou@sympatico.ca>, Jason Prince-1 <jason.prince@mcgill.ca>, Solidarité St-Henri <info@solidaritesainthenri.org>, Geneviève Locas <genevievelocas@concertationspe.gc.ca>, Jean Décarie <jeandecarie@videotron.ca>, Michel Gariépy <michel.gariepy@umontreal.ca>, "Pierre Zovile (Boris)" <pierre@zovile.com> Cc : Philippe Larochelle <philippe.larochelle@gmail.com> Conversation : 0990504 Liste de tous les documents non reçu Objet: 0990504 Liste de tous les documents non recu

Jody,

Liste de documents demandés:

- 1. Copie de tous les powerpoints de présentation du ministère depuis novembre 2007
- 2. Rapport de la Visite du Complexe Turcot par le MTO en date du 5 juin 2009 avec photos et plans partiels.
- 3. 139 documents disponibles aux groupes professionnels lors de leur préparation d'offre de service, incluant les rapports des conditions des structures justifiant leur remplacement.
- 4. Des plans, coupes et vues en profil à grande échelle pour la compréhension du projet surtout pendant les travaux.
- 5. Plan de phasage des travaux et explication des procédures de maintien de la circulation

Page 1 sur 3

 $\overline{2}$ 

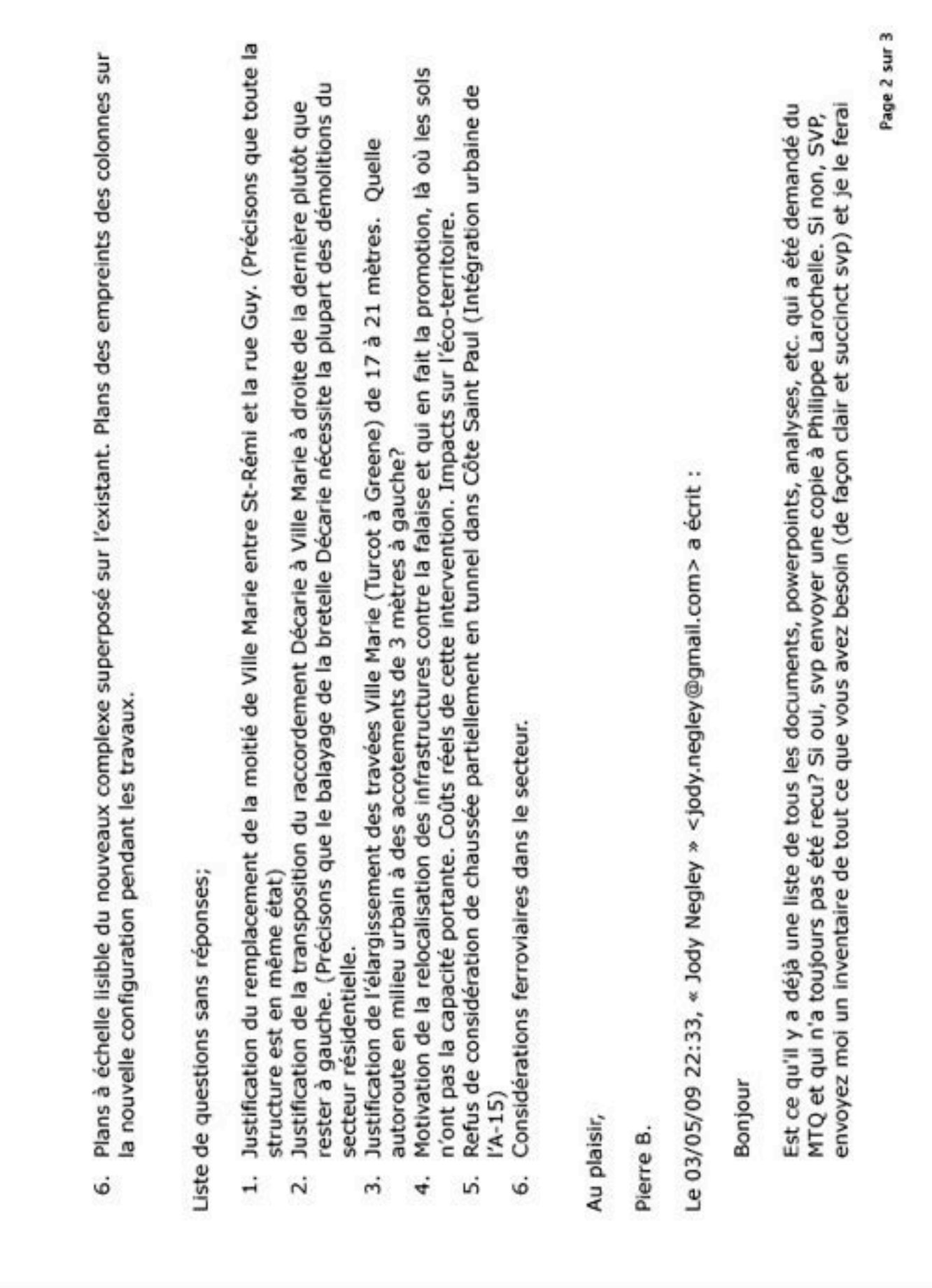

 $\infty$ 

suivre à Philippe.

Il va également demander une injonction, au nom des citoyens qui seront le plus touchés par le projet, pour remettre le début des audiences à l'automne afin que les citoyens puissent participer pleinement au BAPE.

Jody

------ Fin du message transféré

Page 3 sur 3

Jeud 21 mai 2009 21:17

Objet : FW: 090504 01-Documents Projet du complexe Turcot Date: Mardi 19 mai 2009 09:34 De : Pierre Brisset <gruhm@sympatico.ca> À : Monique Gelinas <monique.gelinas@bape.gouv.qc.ca> Conversation : 090504 01-Documents Projet du complexe Turcot

Renvoi de message au cas ou la version sur CD est déformaté.

------ Message transféré

De : Pierre Brisset <gruhm@sympatico.ca>

Date: Sun, 03 May 2009 15:23:42 -0400

À : Monique Gelinas <monique.gelinas@bape.gouv.gc.ca>, Julie Olivier <Julie.olivier@bape.gouv.gc.ca>, BAPE <communication@bape.gouv.gc.ca>

Cc : Pierre Gauthier <pierreg@alcor.concordia.ca>, "Pierre Zovile (Boris)" <pierre@zovile.com>, Philippe Côté <philippecote@cooptel.gc.ca>, Alain Dubé <alain-marc.dube@mtg.gouv.gc.ca>

Conversation: 090504 01-Documents Projet du complexe Turcot

Objet : 090504 01-Documents Projet du complexe Turcot

Bonjour Mme Gélinas,

Voici la première d'une série de requêtes.

Beaucoup de documents sont manquantes.

Pourquoi,

- 1. Copie de tous les powerpoints de présentation du ministère depuis novembre 2007
- 2. Rapport de la Visite du Complexe Turcot par le MTQ en date du 5 juin 2009 avec photos et plans partiels disponible pour certains.
- 3. 139 documents disponibles aux groupes professionnels lors de leur préparation d'offre de service. (Au moins

Page 1 sur 2

5

#### les rapports de conditions de structure Ville marie)

- 4. Plans à échelle lisible du nouveaux complexe superposé sur l'existant. Précisons que les deux réseau doivent être fonctionnels avant que l'existant soit démantelé et, avec les quelques comparaisons d'interférences que nous avons tenté nous voyons certaines difficultés de réalisation. D'ailleurs les plans PDF ont la nouvelle configuration dessiné par dessus l'existant mais ce dernier disparaît lors de la génération du dernier. Certains plans indiquent la limite de l'existant mais pas plus.
- 5. les plans à grande échelle pourraient ils être rendu disponible aux centres de consultation.

Au plaisir d'avoir des nouvelles.

**Pierre Brisset** 

------ Fin du message transféré

Page 2 sur 2

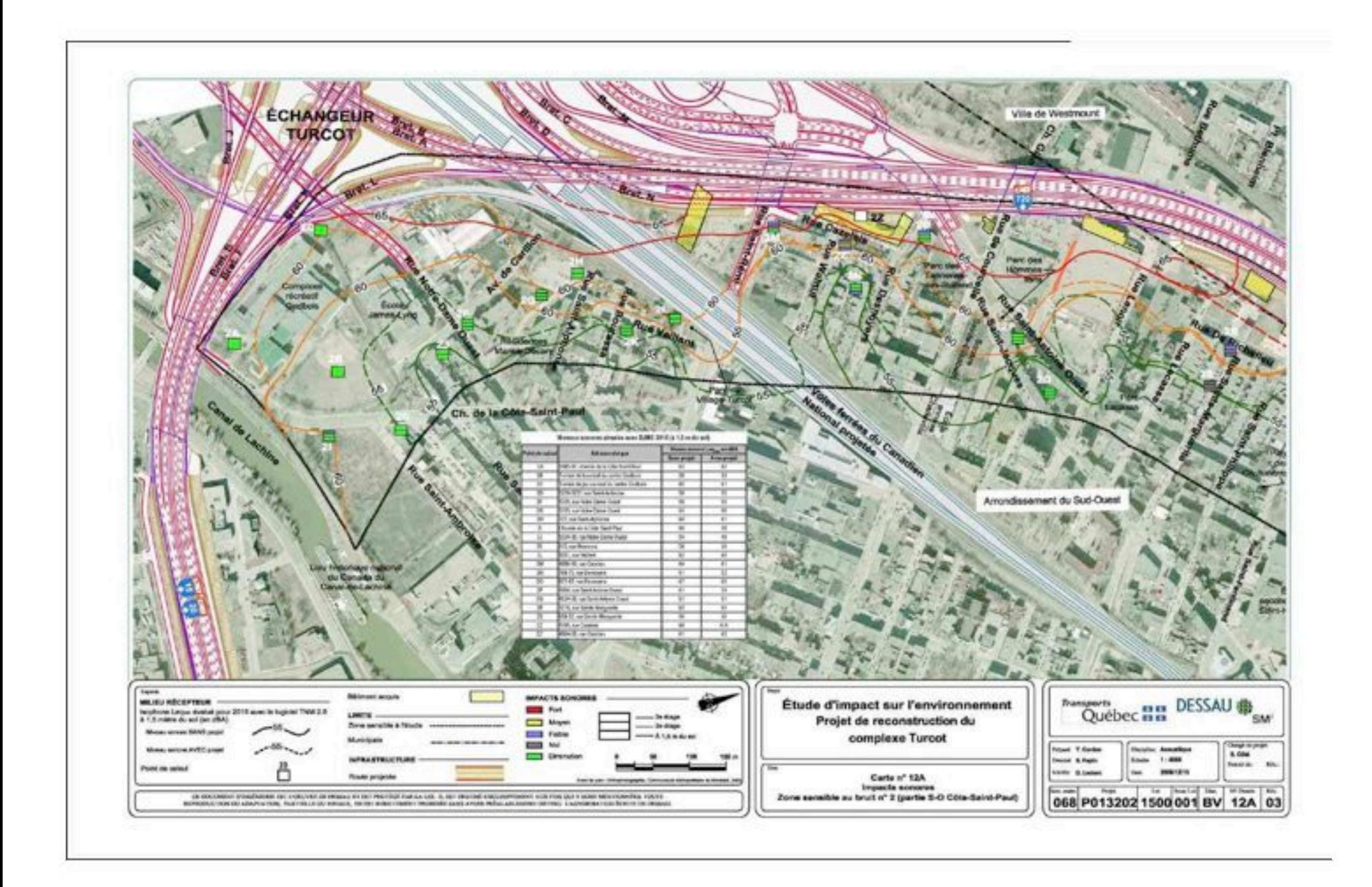

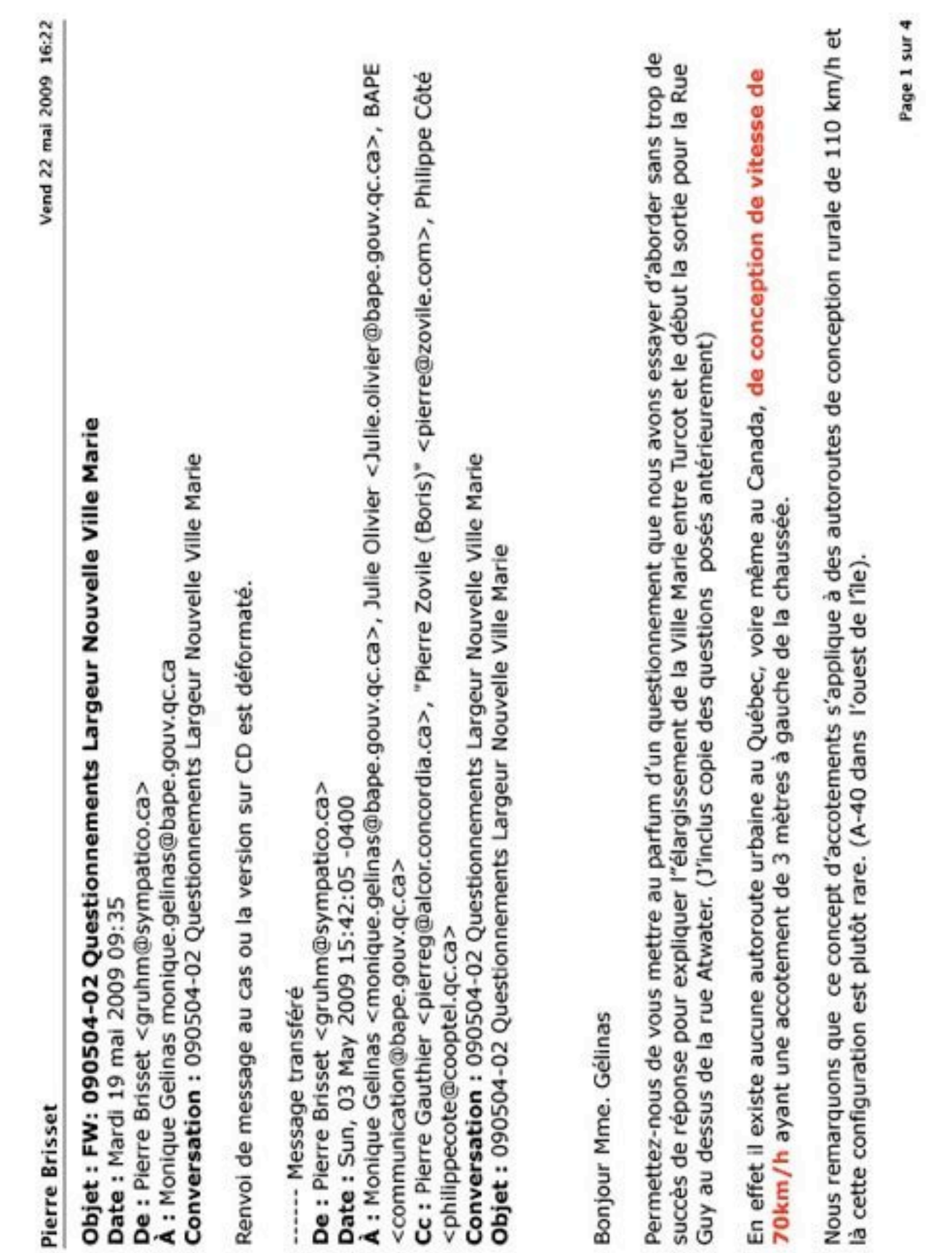

 $\infty$ 

Voici bien nos observations de la Ville Marie actuelle;

- · La présente chaussée est constitué de 4 voies de 3,5 mètres chacune que le MTQ veut élargir à 3,75 mètres
- · À droite l'accotement est de 2,4 mètres et à gauche 0,6 mètres, tous deux que le MTQ veut élargir à 3 mètres.
- Cette ajout d'environs 4 mètres sur la chaussée de 17 mètres porterait la largeur de la chaussées à 21 mètres qui équivaut une ajout d'une voie que la structure actuel ne peut supporter.
- · Précisons que les largeurs de la chaussée de la même autoroute ce chiffre à 20.6 mètres par direction un peu plus à l'Est sous le Palais des Congrès pour accommoder 5 voies par direction.

Donc, on pourrait en conclure que l'objectif serait d'ajouter cette **5ième voie** par direction dans la chaussée de 21 mètres sur Ville Marie de Turcot jusqu'à la sortie Guy. Ce tronçon se trouve à débuter entre Greene et Atwater pour ressortir aux bretelles de la rues St-Jacques vers Notre-Dame de Grâce. Tous cela engendrait bien les expropriations requises car il est évident que les structures existantes ne peuvent supporter de tels travaux d'élargissement et que les empreints existants sont insuffisants.

Vérifiant les normes américaines auguel le MTQ s'est influencé, on parle bien de voies de 11'-6" (3,5 mètres) pour la conception UFD45 (Urban Freeway Design at 45 mph) pour des vitesses de 70 kmh et 12 pieds (3,65 mètres) pour la conception UFD60 (Urban Freeway design at 60 mph) pour des vitesses de 100 kmh. Les vitesses supérieurs en milieux ruraux commandaient des voies plus larges.

Les normes de conception de la Ville Marie en 70' étaient 12 pieds (3,65 mètres) par voie avec accotement de 6 pieds (!,8 mètres) à droite ainsi qu'un dégagement de 2 pieds (0,6 mètres) à gauche. Par la suite, avec l'aide da marquage au sol, les voies de roulement fut réduites à 11'-6" (3,5 mètres) afin de permettre l'élargissement de l'accotement à droite à 8 pieds (2,4 mètres).

Donc, nous comprenons mal la variation de standards sur de courtes distances sur la même autoroute surtout qu'il s'agit bien d'une autoroute de conception de vitesse de 70km/h dans un milieu densément peuplé. C'est à dire, les présentes normes que nous considérons excessives pour les deux premiers kilomètres suivi des normes 70' pour la suite de l'autoroute jusqu'à Papineau suivi de normes de boulevard urbain pour la partie Notre

Page 2 sur 4

Dame de cette axe.

Appart la Métropolitaine entre Côte de Liesse et Pie IX que tous reconnaissent comme étant sous-standard, toutes les autre autoroutes de conception de vitesse 70 kmh semblent être conformes aux normes américaines dans le territoire de Montréal.

C'et malheureux que les normes du MTO ne tiennent plus compte des restrictions dans les milieux urbains pour l'application de ces derniers. C'est comme dire que dorénavant, tous le monde dois porter des chausseurs de pointure 10 au lieu des adapter à la taille des pieds des individus.

Tous cela résulte que des largeurs de voies pour des autoroutes urbains incluant tous les dégagements de sécurité en forme d'accotements ou autre considérations fait en sorte que ces derniers sont 50% plus larges que les voies en contrepartie pour des artères urbaines soit 5,25 mètres (autoroutes) contre 3,5 mètres (artères urbaines).

Dernière chose, le départ de l'autoroute Ville Marie (A-720) consiste bien de la convergence des deux autoroute majeurs, soit deux voies en provenance de Décarie plus les deux voies de l'autoroute des Anciens Combattants en provenance du "West Island" pour former le début des 4 voies de l'A-720 à Turcot. Précisons que la convergences de ces deux sources d'alimentation majeures forme bien le départ de l'autoroute vers le centre-ville et l'Est de Montréal.

Par contre, le MTQ semble vouloir modifier la configuration des bretelles au départ de la Ville Marie à partir de l'échangeur Turcot à cause d'un critère de sécurité afin de les croiser et amener l'entrée Décarie à droite de l'entrée de l'autoroute du Souvenir au lieu de la garder à gauche comme elle est présentement. Puisque cette intervention exigerait plus d'expropriations dans le secteur des Tanneries, nous considérons la mise en oeuvre de cette dernière douteuse dans son application du présent cas car les gains au niveau de sécurité seraient marginaux par rapport aux impactes néfastes qui seraient créés par le démolition des logements limitrophes.

Donc pourquoi, l'élargissement de Ville Marie qui a déjà un accotement et pourquoi le transfert plus au sud de l'entrée Décarie qui nécessite la démolition du 780 St-Rémi et le nord de Cazelais tel qu'indiqué au PDF inclus.

Page 3 sur 4

Ainsi, si la démonstration peut être faite de conserver la Ville marie à l'Est de St-Rémi, les greffes pourront être faites au nouvelles construction dans Turcot en déviant tout le trafic sur la travée direction Est pendant que les travaux se fassent sur la structure en direction Ouest et vice-versa.

Au plaisir,

Pierre Brisset, architecte.

PS le MTQ a déjà reçu copie de toute cette documentation.

PB.

------ Fin du message transféré

Page 4 sur 4

Questionnaire à la rencontre avec le MTQ

## Échangeur Turcot 2009 Montréal

03 mars 2009

Questionnaire sur les travaux envisagés sur l'autoroute Ville Marie : Une autoroute pendulaire pour les navetteurs en provenance de l'ouest de l'île de Montréal vers le centre-ville

> **Par Pierre Brisset GRUHM**

> > 3 mars 2009

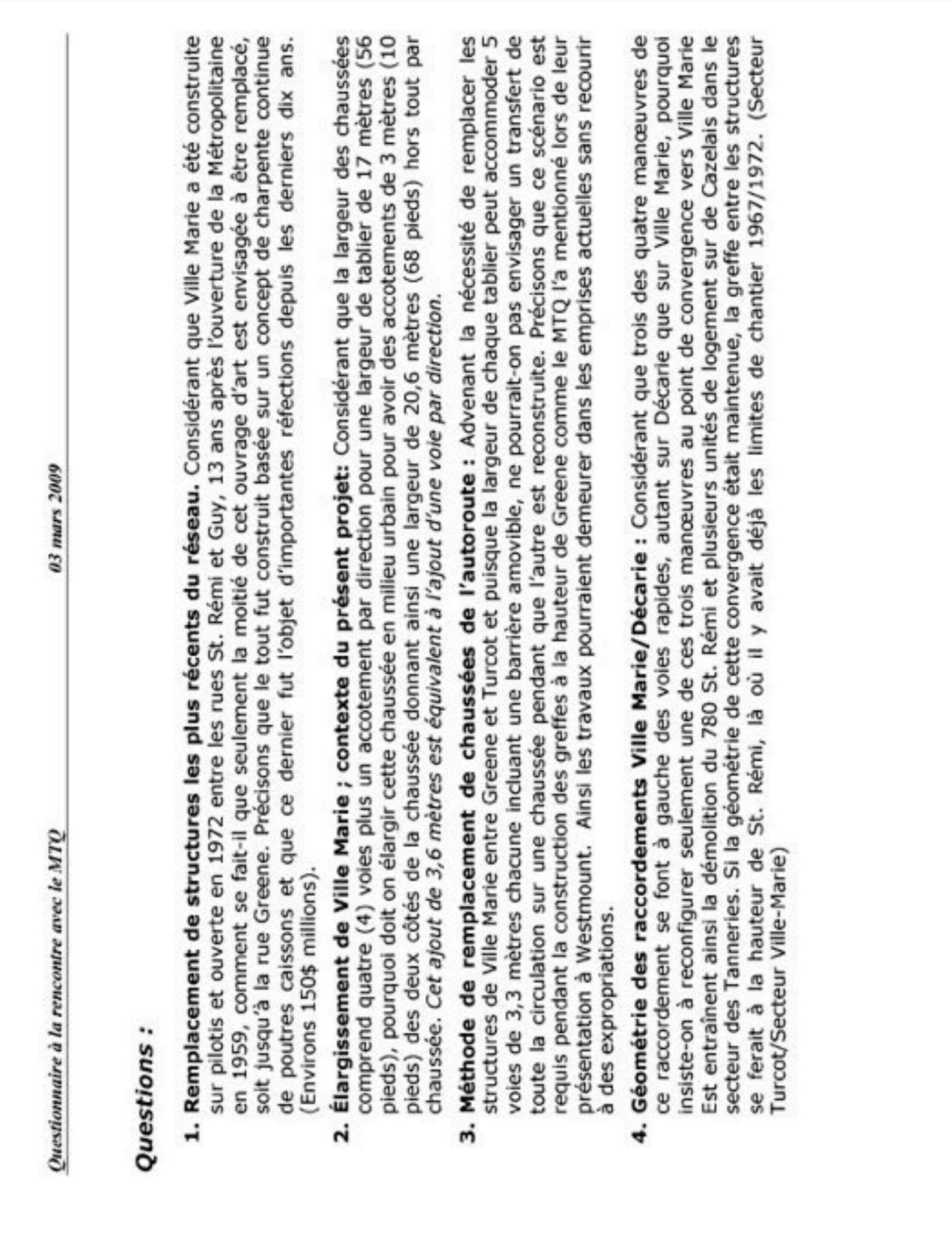

 $\frac{1}{2}$ 

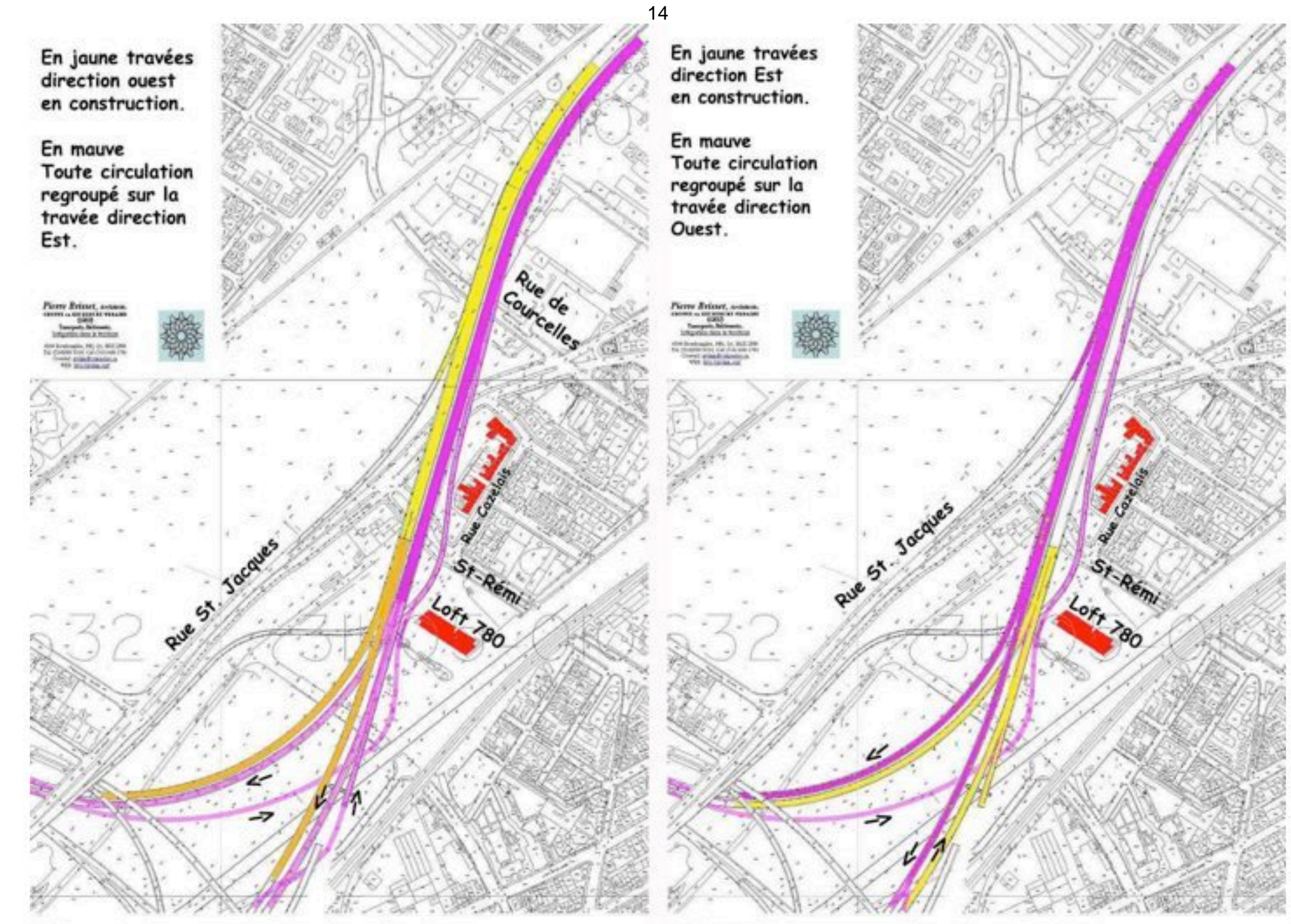

**Phase 1: Reconstruction direction Ouest** 

**Phase 2: Reconstruction direction Est** 

Jeud 21 mai 2009 21:27

Objet: FW: 090504 03-Complexe Turcot Documents manquants, coupes Date: Mardi 19 mai 2009 09:36 De : Pierre Brisset <gruhm@sympatico.ca> À : Monique Gelinas <monique.gelinas@bape.gouv.gc.ca> Conversation: 090504 03-Complexe Turcot Documents manguants, coupes

Renvoi de message au cas ou la version sur CD est déformaté.

------ Message transféré

De : Pierre Brisset <gruhm@sympatico.ca>

Date: Sun, 03 May 2009 15:47:29 -0400

A : Monique Gelinas <monique.gelinas@bape.gouv.gc.ca>, Julie Olivier <Julie.olivier@bape.gouv.gc.ca>, BAPE <communication@bape.gouv.gc.ca>

Cc : Pierre Gauthier <pierreg@alcor.concordia.ca>, "Pierre Zovile (Boris)" <pierre@zovile.com>, Philippe Côté <philippecote@cooptel.qc.ca>, Alain Dubé <alain-marc.dube@mtq.gouv.qc.ca>

Conversation: 090504 03-Complexe Turcot Documents manquants, coupes

Objet: 090504 03-Complexe Turcot Documents manquants, coupes

Rebonjour Mme. Gélinas,

Question 3;

Encore une fois nous vous réitérons l'importance de nous fournir les documents manquants dans les fichiers déposés.

Dans tous les documents consultés il n'y a qu'une coupe dans l'axe Ville marie qui est disponible.

Pourtant pendant les présentations du MTQ on nous noie d'illustrations en coupe et 3D qui sont nullement

Page 1 sur 2

disponible après présentations.

Exemple la coupe illustré par le MTQ en audience n'est pas la même que celle illustré que j'ai pris de votre document.

Dans une présentation à Westmount au mois de février, il y avait un coupe à la hauteur de la rue Greene qui n'est pas disponible non plus.

Dans le document illustré de la visite de Juin 2008 il y avait d'autres illustrations que j'ai vu mais plus disponibles.

Je vous ai préparé des coupes critiques à la hauteur de la rue De Courcelles ainsi que la rue Greene qui démontreront la complexité de réalisation auquel on doit tenir compte.

Enfin pourrait-on avoir sur votre site toute présentations publiques qui furent faite par powerpoint.

Au plaisir,

Pierre Brisset.

------ Fin du message transféré

Page 2 sur 2

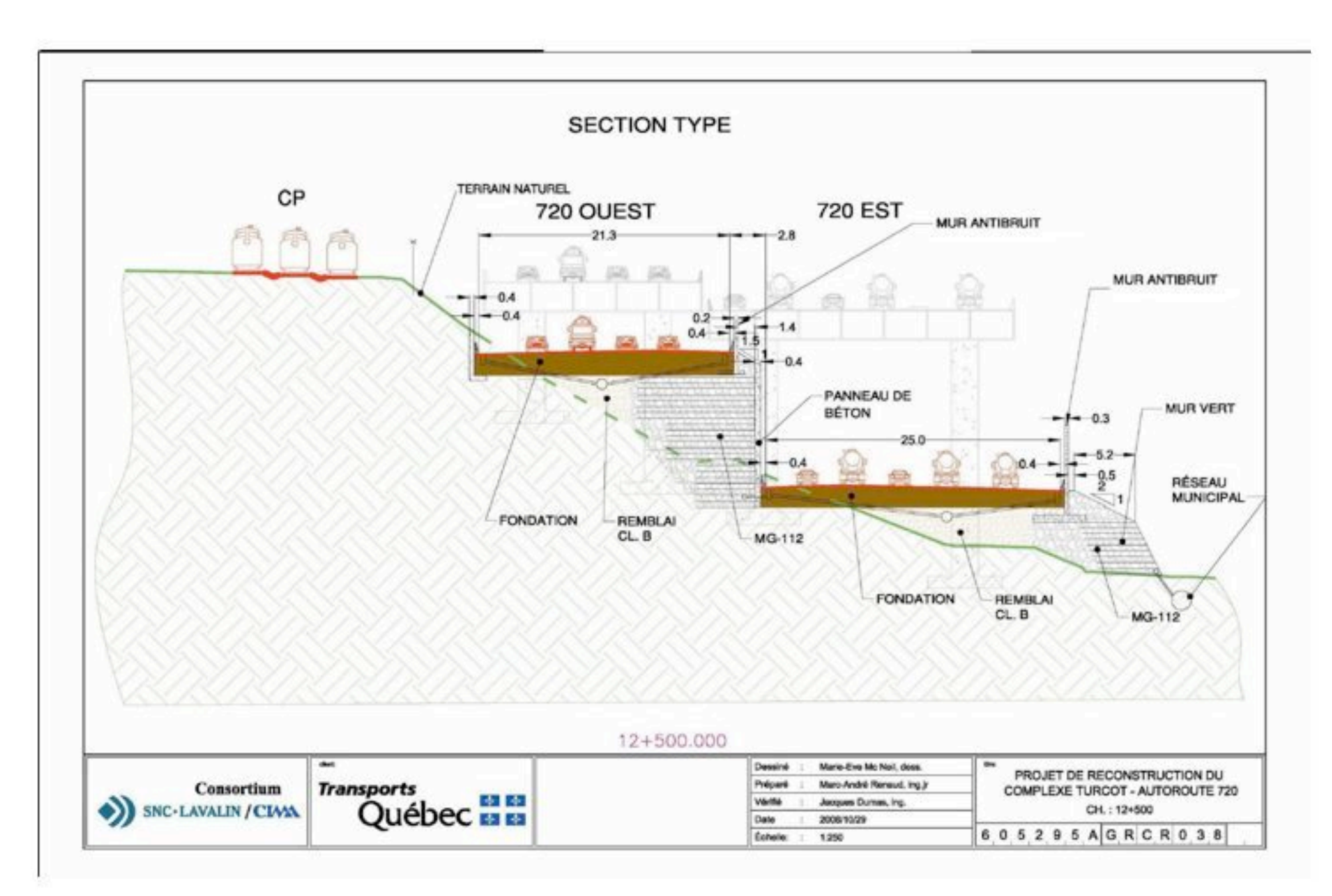

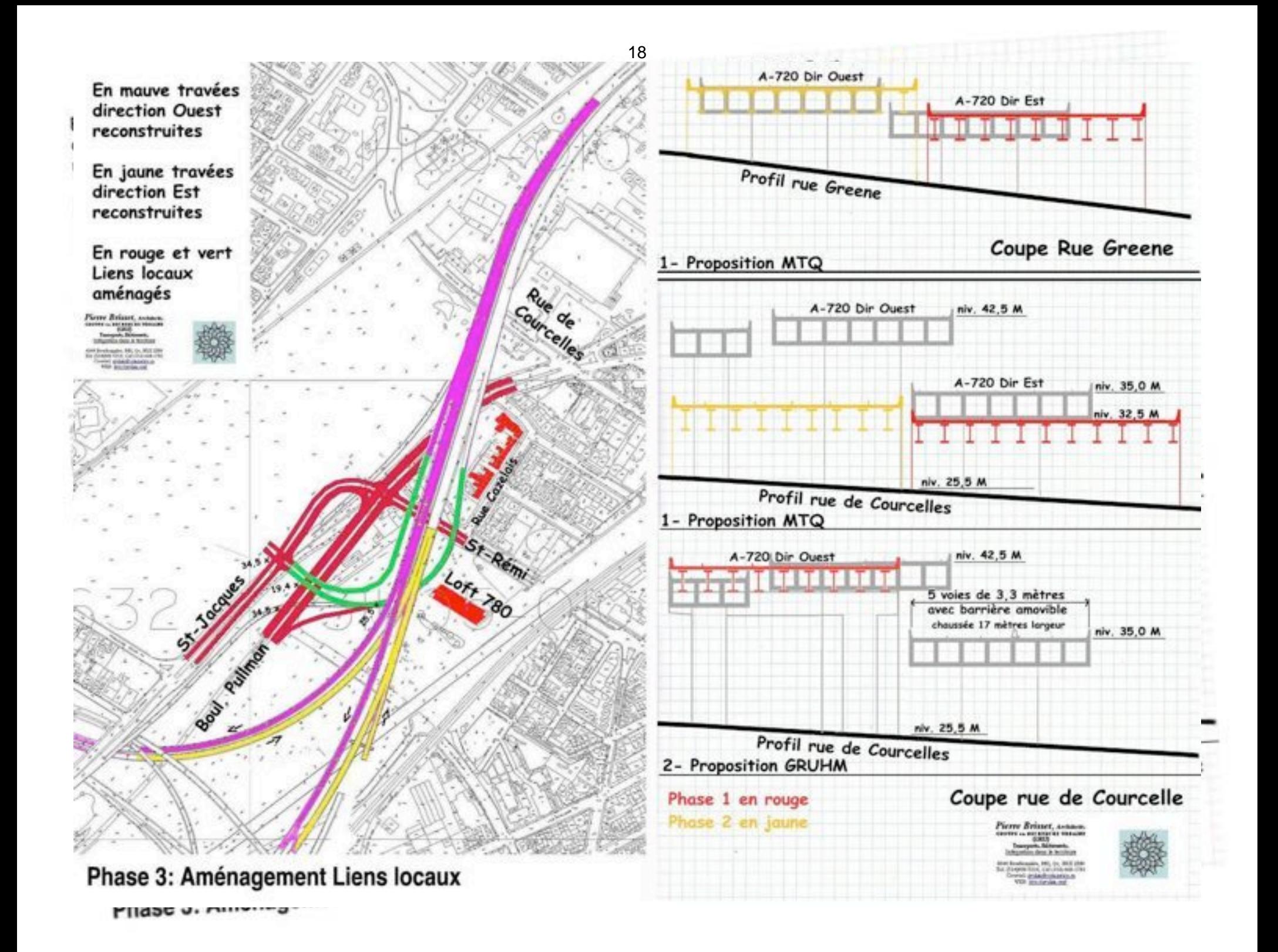

Jeud 21 mai 2009 21:29

#### Objet : FW: 090504 03-Turcot Détails de réalisation Date: Mardi 19 mai 2009 09:36

De : Pierre Brisset <gruhm@sympatico.ca> À : Monique Gelinas <monique.gelinas@bape.gouv.gc.ca> Conversation : 090504 03-Turcot Détails de réalisation

Renvoi de message au cas ou la version sur CD est déformaté.

------ Message transféré De : Pierre Brisset <gruhm@sympatico.ca> Date: Sun, 03 May 2009 16:02:22 -0400 A : Monique Gelinas <monique.gelinas@bape.gouv.gc.ca>, Julie Olivier <Julie.olivier@bape.gouv.gc.ca>, BAPE <communication@bape.gouv.gc.ca> Cc : Pierre Gauthier <pierreg@alcor.concordia.ca>, "Pierre Zovile (Boris)" <pierre@zovile.com>, Philippe Côté <philippecote@cooptel.gc.ca>, Alain Dubé <alain-marc.dube@mtg.gouv.gc.ca> Conversation : 090504 03-Turcot Détails de réalisation Objet : 090504 03-Turcot Détails de réalisation

Bonjour Mme Gélinas.

Je vous transmets quelques graphiques que j'espère pourra éclaircir nos questionnements relatif à la réalisabilité du projet;

Image 1; montrant la configuration routière existante près du secteur des Tanneries, Image 1a; montrant la nouvelle configuration routière près du secteur des Tanneries, Image 1b: montrant la nouvelle configuration routière passant en dessous des structures existantes. Image 1 Tanneries; montrant l'intrusion dans les Tanneries Photo: montrant la forêt de colonnes à traverser.

Page 1 sur 2

Plan d'encombrement indiquant les colonnes en rouge dans la chaussée

Maintenant voici les questions

- 1. On voit bien qu'une partie de la travée direction Est peut être construit à côté des structures existantes à l'Ouest de la rue Saint Rémi en démolissant le 780 St. Rémi, mais comment peut on construire la travée direction Est à la hauteur de De Courcelle (Là où le symboe A-720 apparaît à gauche de l'image)? Précisons que le dégagement sous la structure existante à cette endroit (d'environs 9 mètres) ne permets pas la construction d'une nouvelle chaussée sur remblai avec viaducs au dessus des rues entre le niveau du sol t le dessous de la structure de la Ville marie Actuelle. Donc nous demandons au MTO de fournir des plans et des coupes montrant les deux infrastructures (existant et nouveau) dans ce secteur (des Tanneries) pour bien expliquer leurs intentions pendant cette période de transition. (Coupes envoyées dans courriel précédent.).
- 2. À la traverse du Canal de Lachine (à gauche de l'image 1b) comment est-ce que le MTQ prévoit tricoter la mnouvelle configuration routière dans la foret des colonnes montrée dans l'image 4). Pourrait on avoir des plans agrandis avec le positionnement de ces colonnes dans la nouvelle chaussée incluant le positionnement des grosses colonnes en "T" #32, #33 et #34 du côté sud du canal relatif à la configuration nouvelle". Nous avons tenté de faire une mise en plan pour comprendre la complexité de la traverse du canal mais aurions aimé que ce dessin soit fourni par le MTQ. (L'empreinte des colonnes en rouge qui son dans les nouvelles chaussées pendant la construction.)

Vous remerciant de votre collaboration habituelle,

Pierre Brisset

------ Fin du message transféré

------ Fin du message transféré

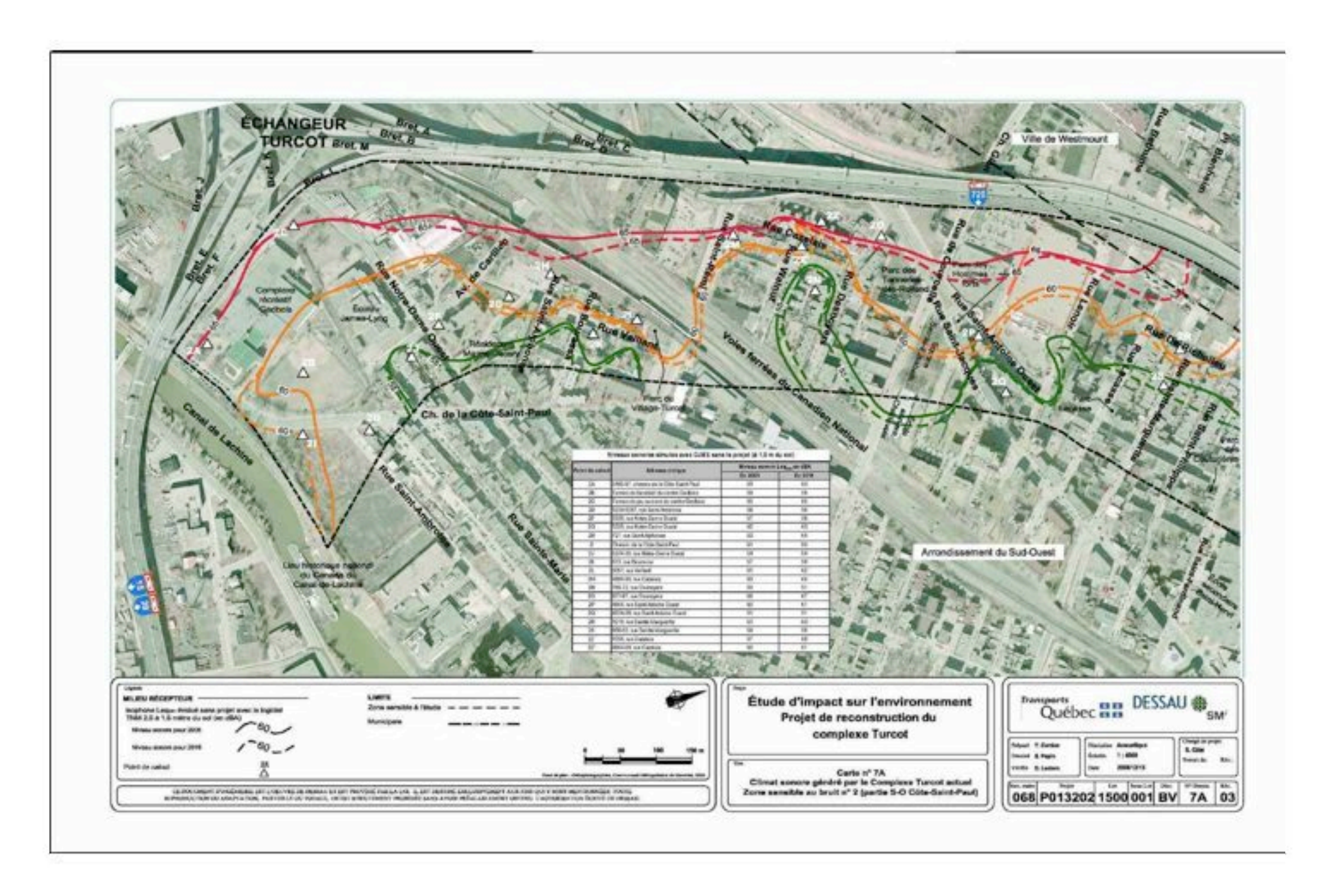

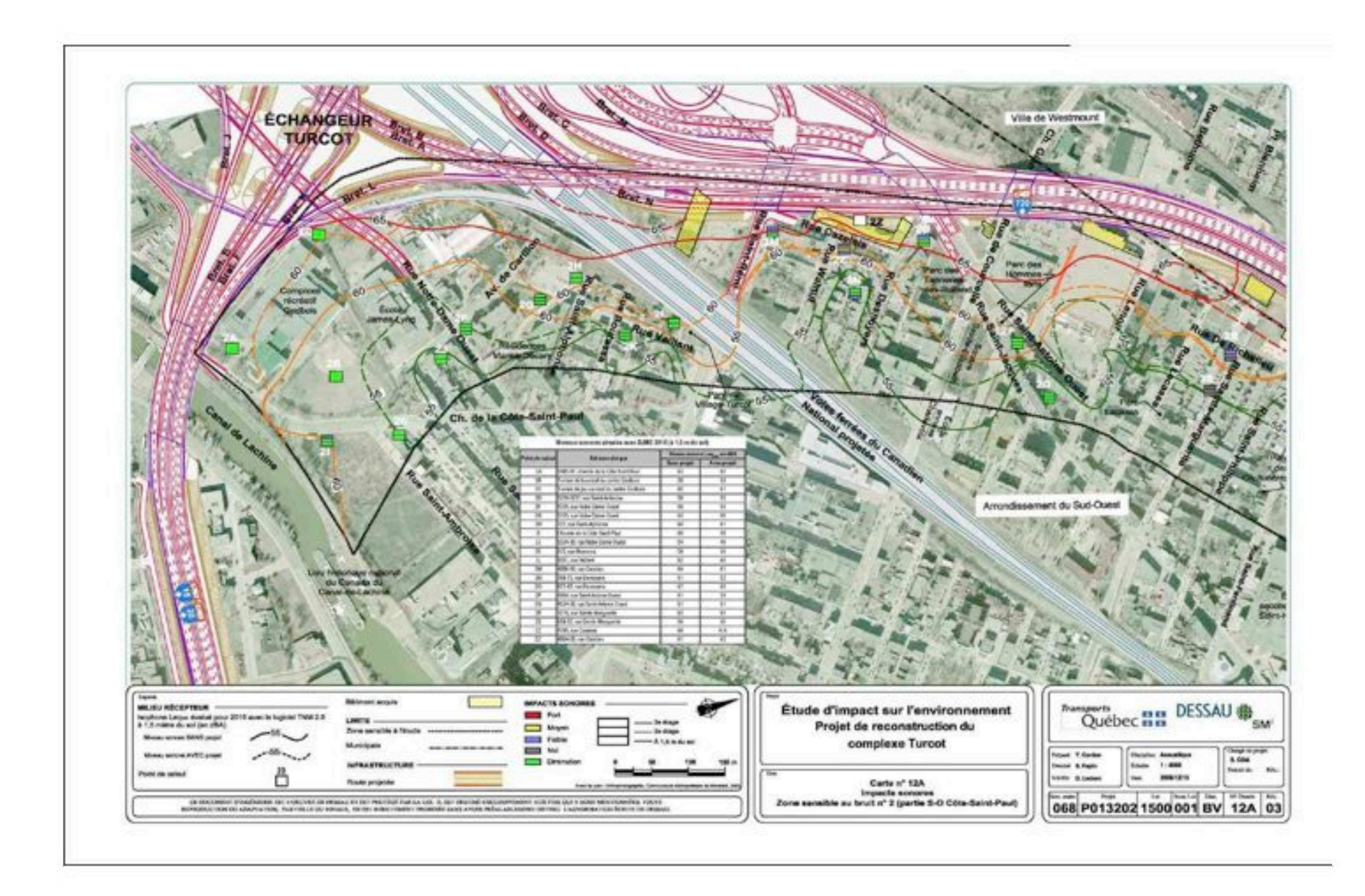

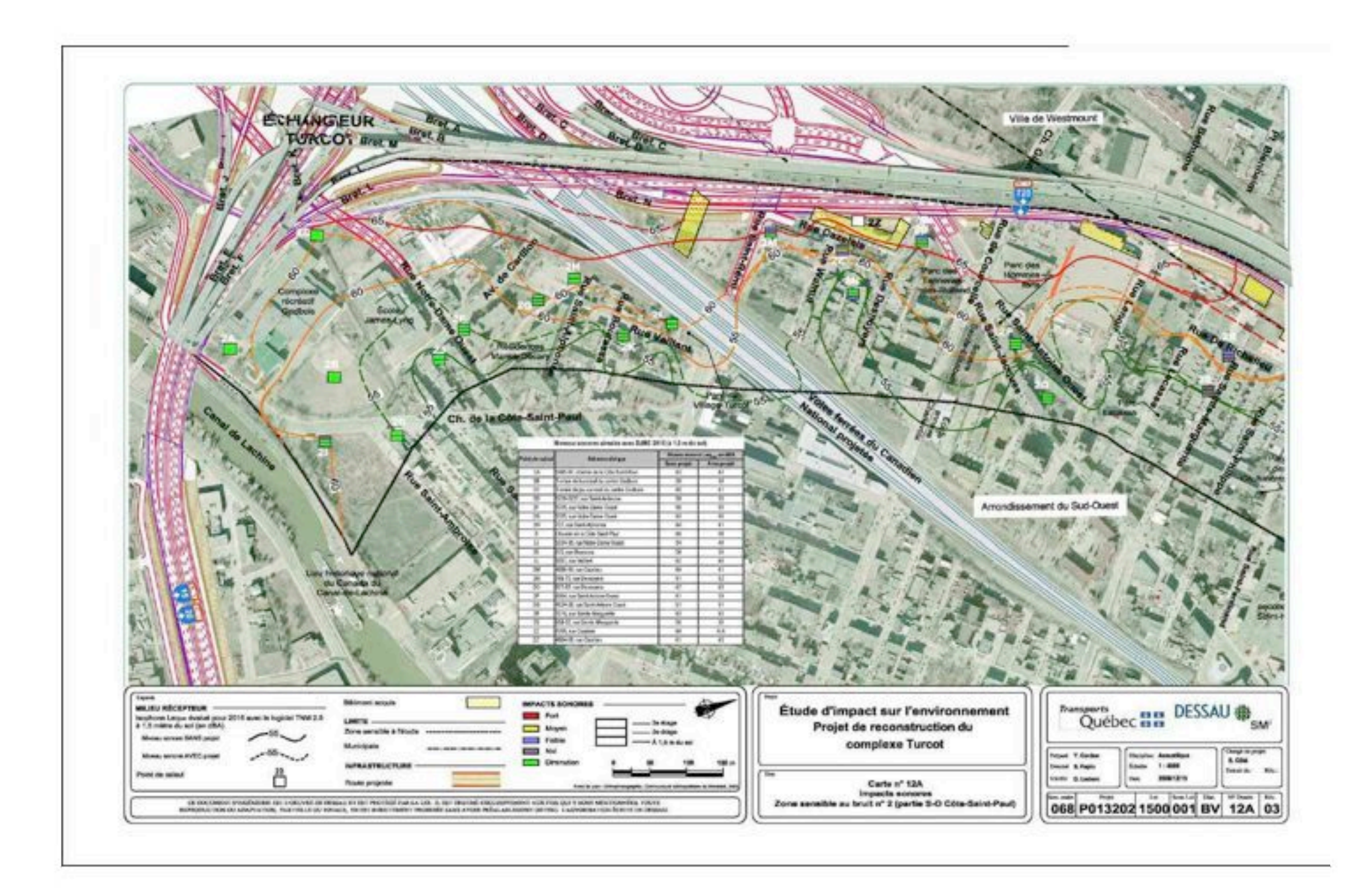

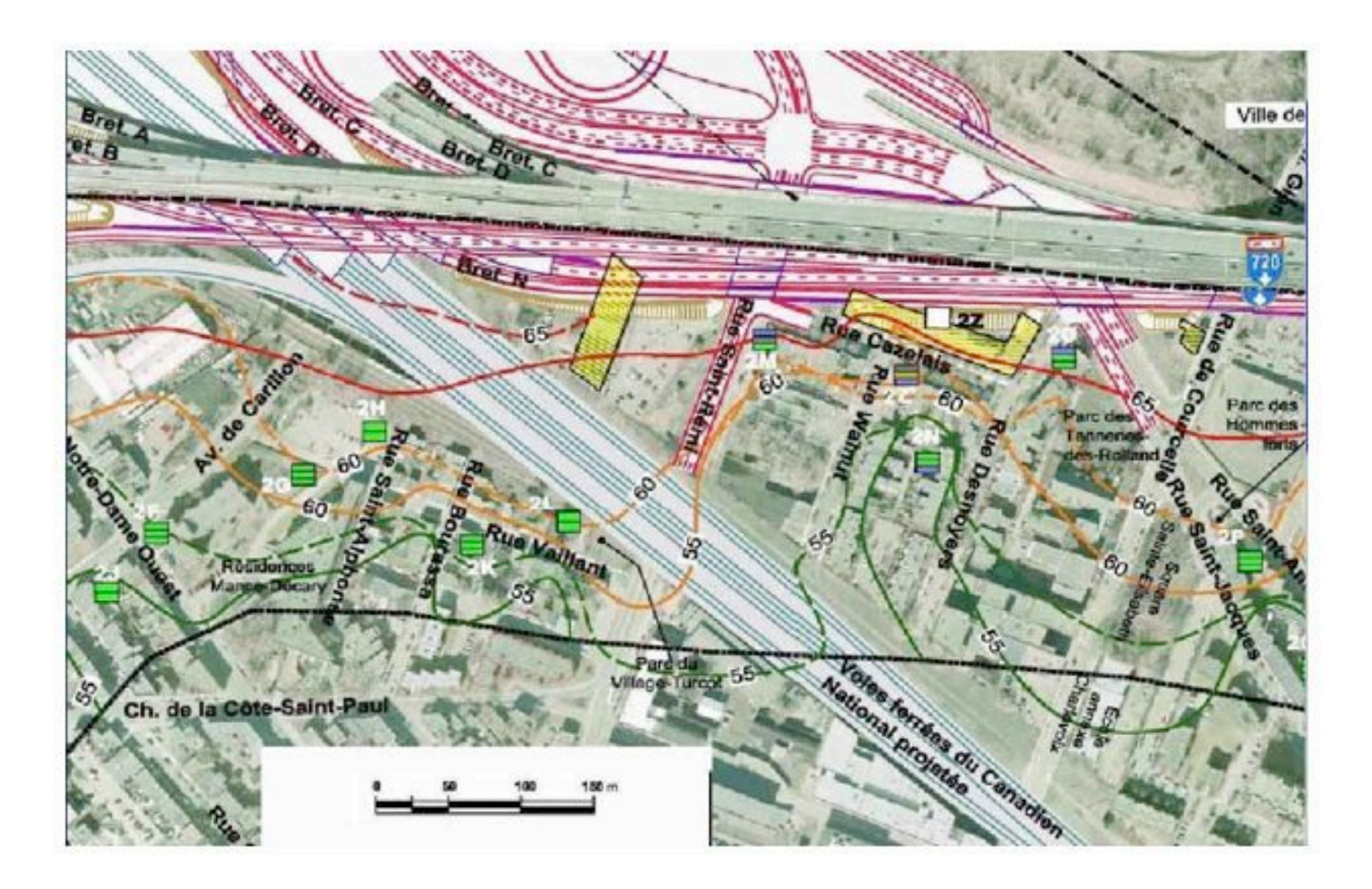

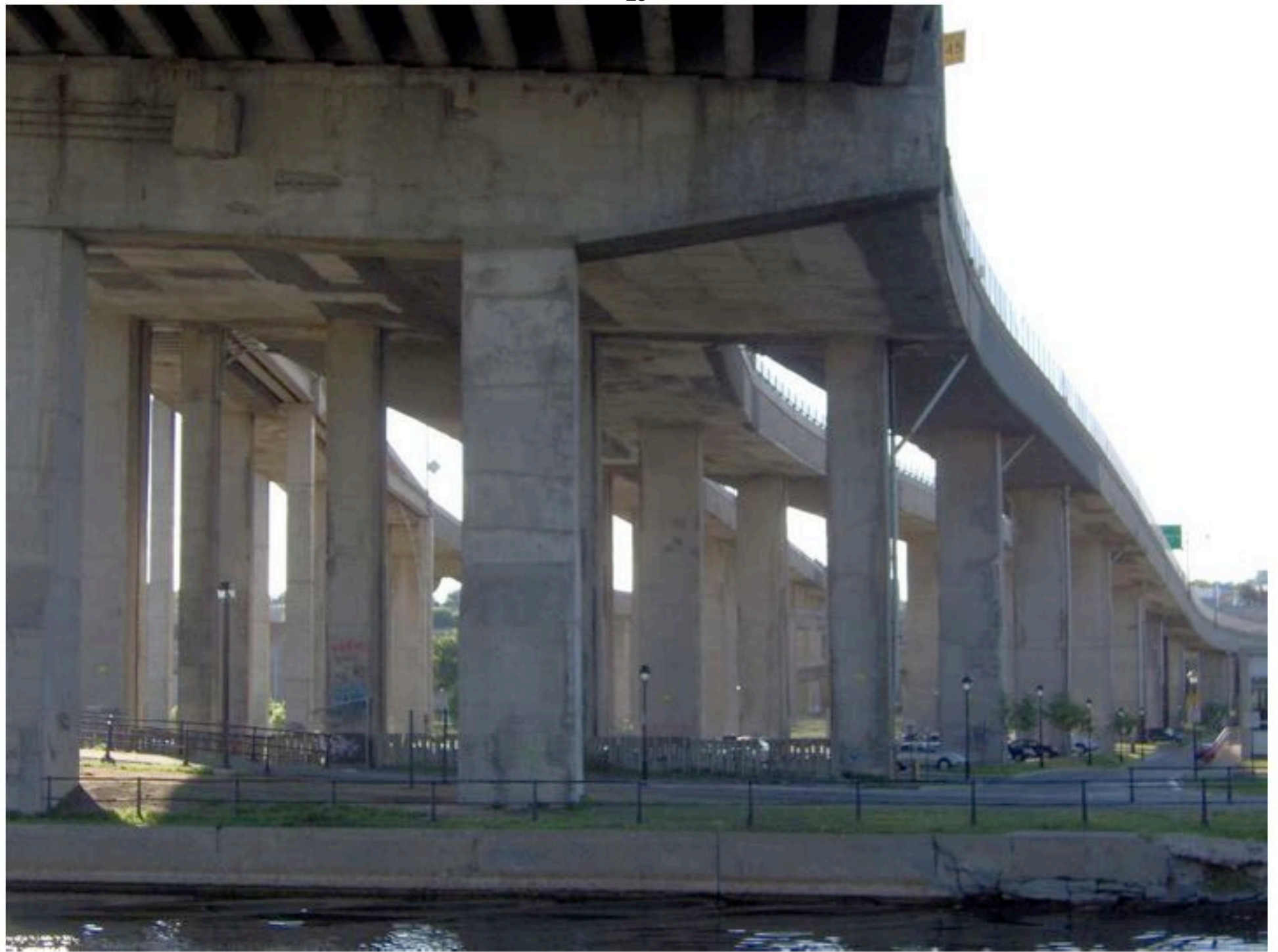

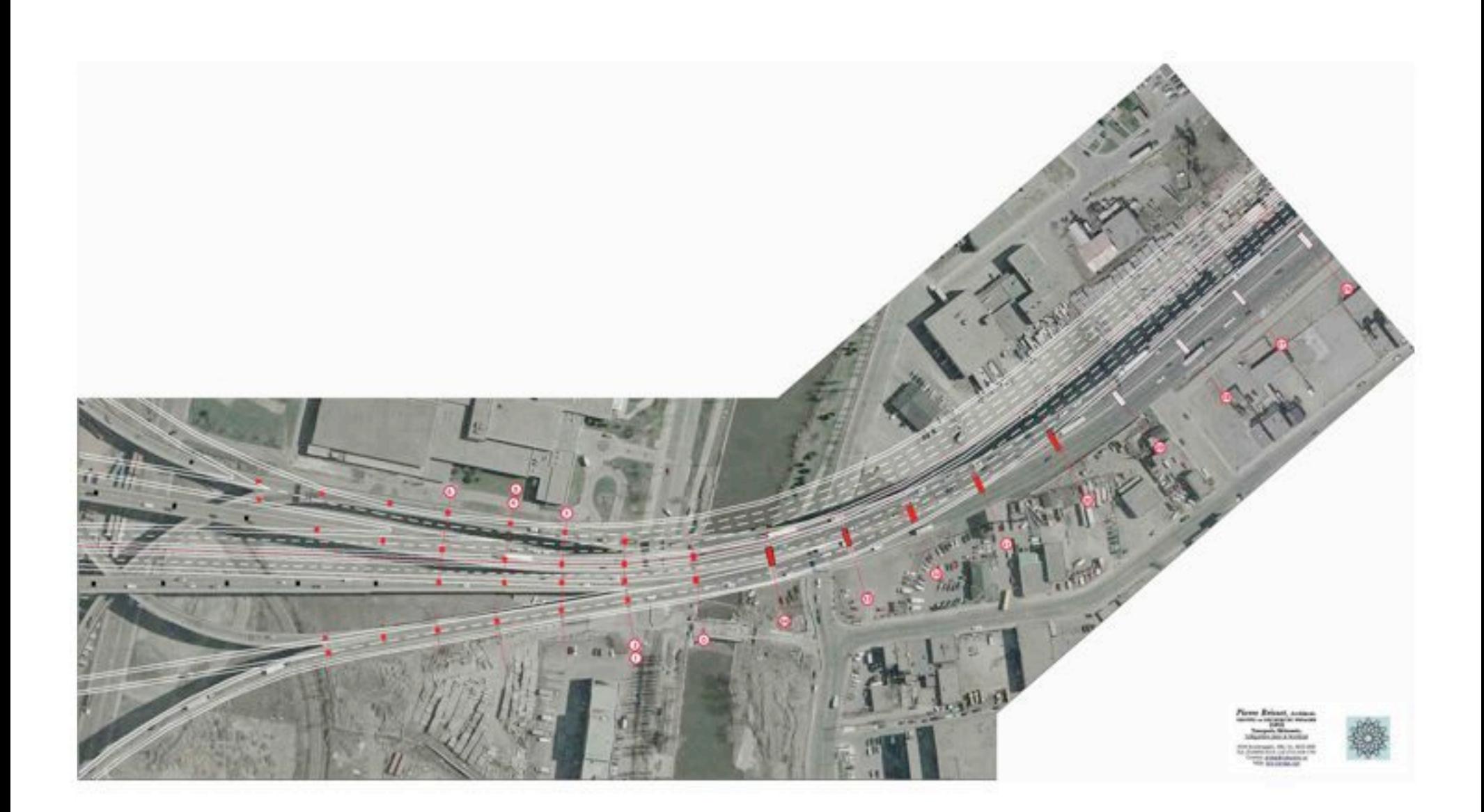

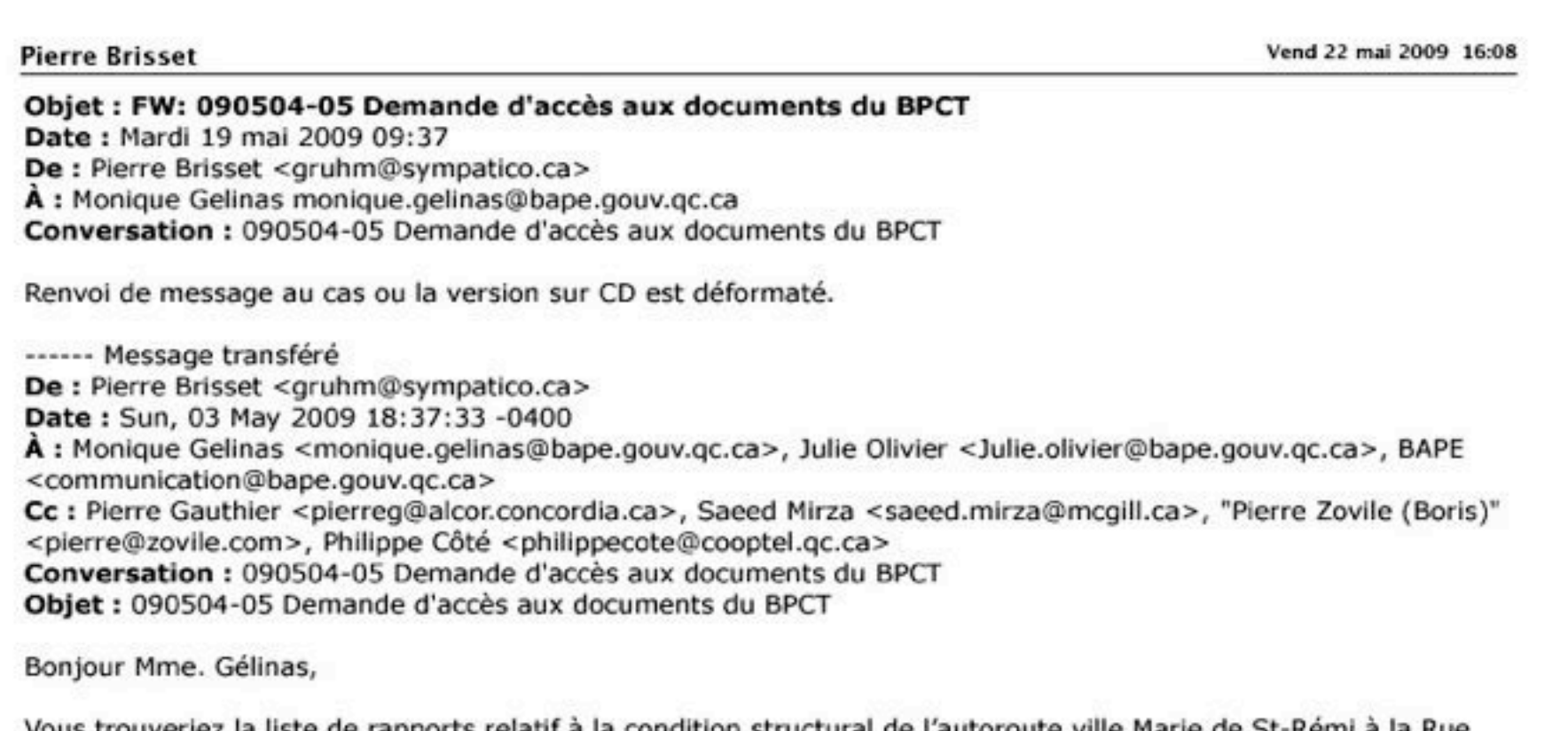

Vous trouveriez la liste de rapports relatif à la condition structural de l'autoroute ville Marie de St-Rémi à la Rue<br>Guy qu'on aimerait consulter.

Au plaisir,

Pierre Brisset.

------ Message transféré De : Pierre Brisset <gruhm@sympatico.ca> Date: Tue, 07 Apr 2009 19:56:00 -0400

Page 1 sur 3

À : Saeed Mirza <saeed.mirza@mcgill.ca>, Pieter Sijpkes Professor <pieter.sijpkes@mcgill.ca>, Jason Prince-1 <jason.prince@mcgill.ca> Conversation: 0090310 Demande d'accès aux documents du BPCT Objet : Re: 0090310 Demande d'accès aux documents du BPCT

Gentlemen,

AS discussed today, please follow up the obtaining of listed structural reports for Ville Marie from the MTQ.

Regards,

Pierre Brisset.

------ Message transféré De : Dubé, Alain Marc <Alain-Marc.Dube@mtq.gouv.qc.ca> Date: Fri, 13 Mar 2009 11:29:24 -0400 À : Pierre Brisset <gruhm@sympatico.ca> Cc: "Brochu, Dave" <Dave.Brochu-c@mtq.gouv.qc.ca>, "Gagnon, Jacques" <Jacques.Gagnon@mtg.gouv.gc.ca>, "Turcotte, Mario" <Mario.Turcotte@mtg.gouv.gc.ca> Conversation : 0090310 Demande d'accès aux documents du BPCT Objet : RE: 0090310 Demande d'accès aux documents du BPCT

M. Brisset.

Veuillez prendre contact avec M. Dave Brochu (514-873-3838 poste 2110) pour consulter les documents que nous pouvons rendre disponible.

Veuillez prendre note que les documents concernant les relevés de dommage sur les structures ne vous seront pas fournis. Enfin j'attends l'autorisation de la part de l'AMT pour les documents concernant

28

Page 2 sur 3

l'aménagement de garages de jour pour les trains de banlieue de l'AMT.

Bonne journée

### Alain M. Dubé, ing., M. Sc. Directeur par intérim Bureau de projet du Complexe Turcot

AVIS DE CONFIDENTIALITÉ: Ce courriel est confidentiel et ne s'adresse qu'à son destinataire. S'il vous a été transmis par mégarde, veuillez le détruire et m'en aviser aussitôt. Merci!

------ Fin du message transféré

------ Fin du message transféré

Page 3 sur 3

Davis technique pour les plans et devis hors partenaire - Travaux préparatoires<br>Complexe Turcot

Annexe B

Dossier: 8503-06-FE08

#### Liste des documents disponibles pour consultation au BPCT

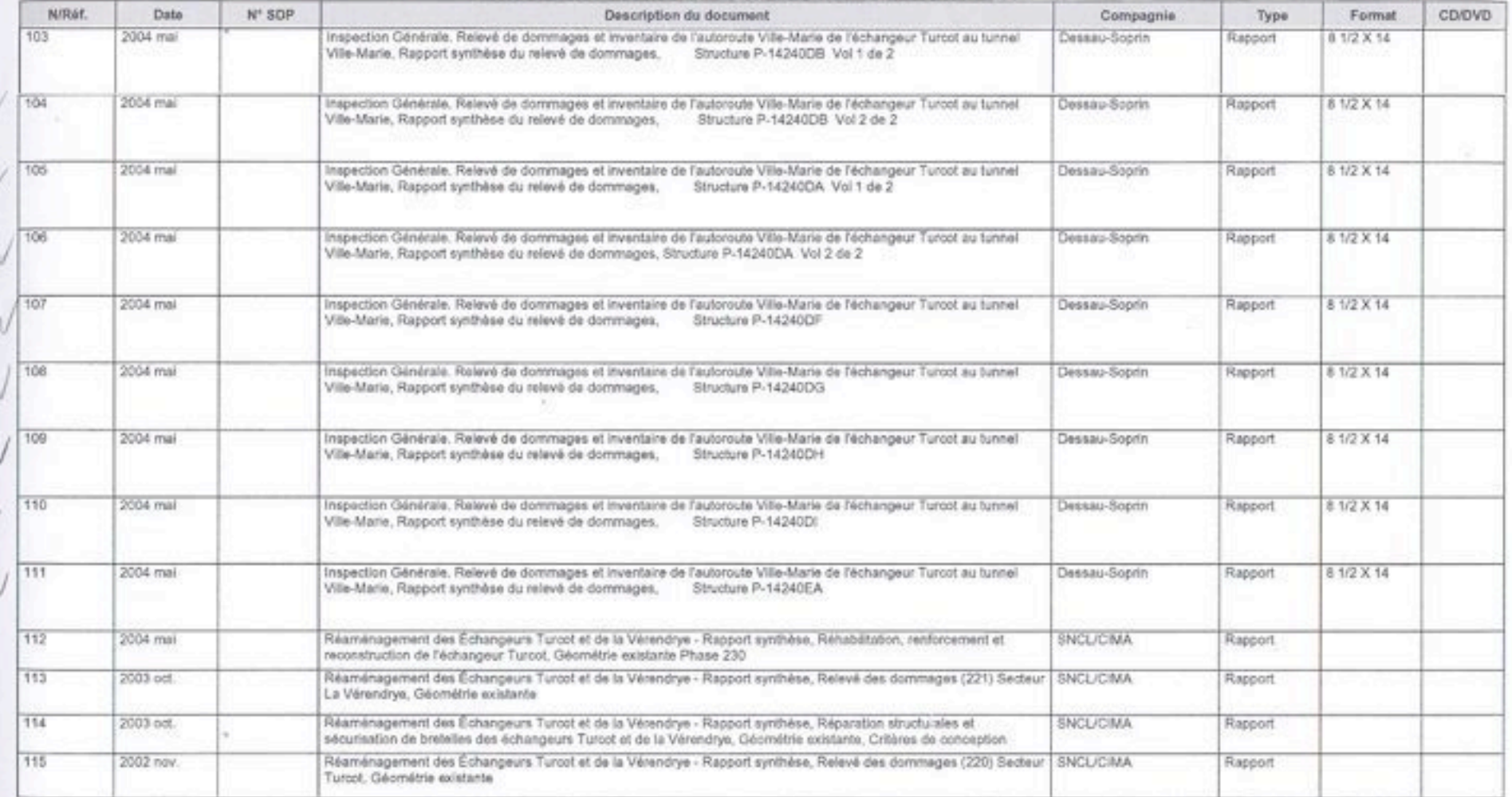

 $\sim$ 

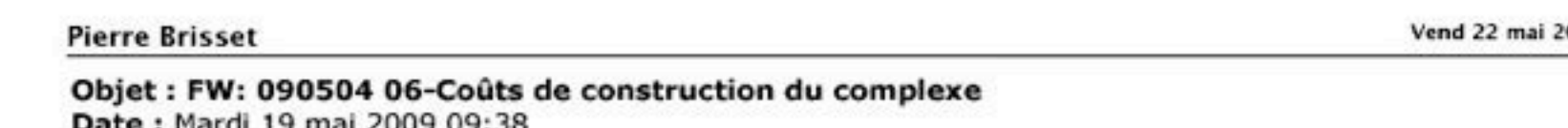

De : Pierre Brisset <gruhm@sympatico.ca> À : Monique Gelinas monique.gelinas@bape.gouv.gc.ca Conversation : 090504 06-Coûts de construction du complexe

Renvoi de message au cas ou la version sur CD est déformaté.

------ Message transféré De : Pierre Brisset <gruhm@sympatico.ca> Date: Sun, 03 May 2009 18:42:47 -0400 A : Monique Gelinas <monique.gelinas@bape.gouv.gc.ca>, Julie Olivier <Julie.olivier@bape.gouv.gc.ca>, BAPE <communication@bape.gouv.gc.ca> Conversation : 090504 06-Coûts de construction du complexe Objet : 090504 06-Coûts de construction du complexe

Objet : 090422 Coûts de construction du complexe

Bonjour Mme Gélinas.

Pour faire suite au questionnement de mon collègue relatif au coûts de construction de l'échangeur Turcot en 1966, nous voudrions préciser plusieurs lacunes avec cette déclaration.

Ce coût relève de la construction du secteur Échangeur Turcot accentué en rose sur la carte de la zone d'étude du projet (Image 1 incluse). Pourquoi les 5 autres zones ne sont pas quantifiées dans cette déclaration médiatique.

Pour votre quise, je vais vous élaborer les différentes étapes de construction auguel je vous citerai les coûts concernées.

1. Partie Ouest incluant les secteurs Échangeur Montréal ouest, échangeur Angrignon et A-20 dans Turcot, Contrat octroyé à Walsh Construction d'Ottawa pour construire l'autoroute 20 de la limite de Ville saint Pierre

Page 1 sur 3

009 17:01

31

aux culées de l'échangeur Turcot; contrat au montant d'environs 10 \$ à 12 \$ millions en \$ 66'. Je ne sais pas si la collection de viaducs du boulevard Angrignon (Anciennement des Trinitaires) fait partie du coût globale. Bien entendu ces coûts excluent la traverse du canal de Lachine construit par la Ville de Montréal dans les années 90'

- 2. Partie sud de l'échangeur appelé secteur De La Vérendrye; Contrat octroyé à Walsh Construction d'Ottawa pour construire l'autoroute 15 du pilier commun au nord du canal de Lachine à l'échangeur Turcot jusqu'au début de la partie Fédérale de l'approche au pont Champlain à la hauteur de l'échangeur Atwater; contrat au montant d'environs 10 \$ à 12 \$ millions en \$ 66'..
- 3. Échangeur Turcot lui-même pour 24 \$ millions octroyé en Février 1966 et cité dans le document du MTO. Contrat octroyé à Janin Construction, Une succursale de la maison les Grands Travaux de Marseille de France. Ce contrat comprenait l'assortiment de construction des 12 bretelles formant l'échangeur de la falaise St Jacques au pilier commun au nord du canal et de la rue St Rémi comme limite Est au six culée formant le début de l'A-20 dans les cours Turcot. Notons que ce contrat aurait pu être séparé en deux Contrat distinctes, soit Décarie en bleu et Ville Marie (en dessous) en rouge. Dans une photo prise en novembre 1966 la partie Décarie du contrat Janin fut terminé et la partie Ville marie fut assez avancé même si ce n'était pas requis pour 1967. En bas d'image la greffe du contrat de Walsh Construction décrit au point  $\overline{2}$ .
- 4. Partie Est Secteur Ville Marie (Voir image 4); Les contrats accordé avec valeurs de soumissions sont élaborés sur une copie d'un document du MTQ émis en 1972. Contrat section Turcot à Greene au montant de 17 470 000 \$ fut octroyé à Janin Construction. En effet selon les documents rendu disponible au BPCT pour l'appel d'offre de consultants en février dernier ce tronçon de route allait de Turcot jusqu'à la rue Rosa de Lima. Le deuxième segment de Greene (Rosa de Lima) à Fulford (maintenant George Vanier) fut octroyé au montant 16 703 000 \$. Le remplacement proposé aujourd'hui couvre environs la moitié de ce deuxième tronçon. Incluant des imprévus, le coût de réalisation serait de l'ordre 35 \$ à 40 \$ millions n \$ 70' pour ce troncon et demi.

Donc on pourrait évaluer à près de 100 \$ millions la valeur de construction de cet ouvrage d'art actualisé en \$70' Nous sommes étonnés que les préposé aux projet ne soient pas plus conversant avec ses données.

Autre question sur Ville Marie qu'on nous à jamais donné une réponse clair.

Pourquoi le remplacement de la moitié de Ville Marie sur pilotis entre la rue St-Rémi, début des contrats 70' à l'embouchure du tunnel à la rue Guy. Toute cette section a été construite en même temps au début des années 70', à été assujettie à des réparations majeurs en fin 90' et ont fait objet de réparations ponctuels évaluées à quelques 12 \$ par année depuis deux ans. De plus on note bien que les réparations on tous été effectués de même façon sur toute cette longueur. On comprends mal la logique de remplacement de seulement la moitié de cette structure déclaré comme étant défectueuse même si elle est la plus jeune sur le réseau routier soit 13 ans plus jeune que la Métropolitaine. Doit on ajouter les coûts du remplacement de l'autre moitié de Ville Marie dans l'analyse des coûts?

Espérant qu'au BAPE on se questionne bien sur l'évaluation des coûts globale de ce projet qu'on souligne doit faire part d'un débat publique bien généralisé.

Au plaisir

Pierre brisset (GRUHM)

Note ce questionnement fera partie d'un questionnement progressif que nous vous feront parvenir et incluent les questions déjà déposés.

------ Fin du message transféré

------ Fin du message transféré

Page 3 sur 3

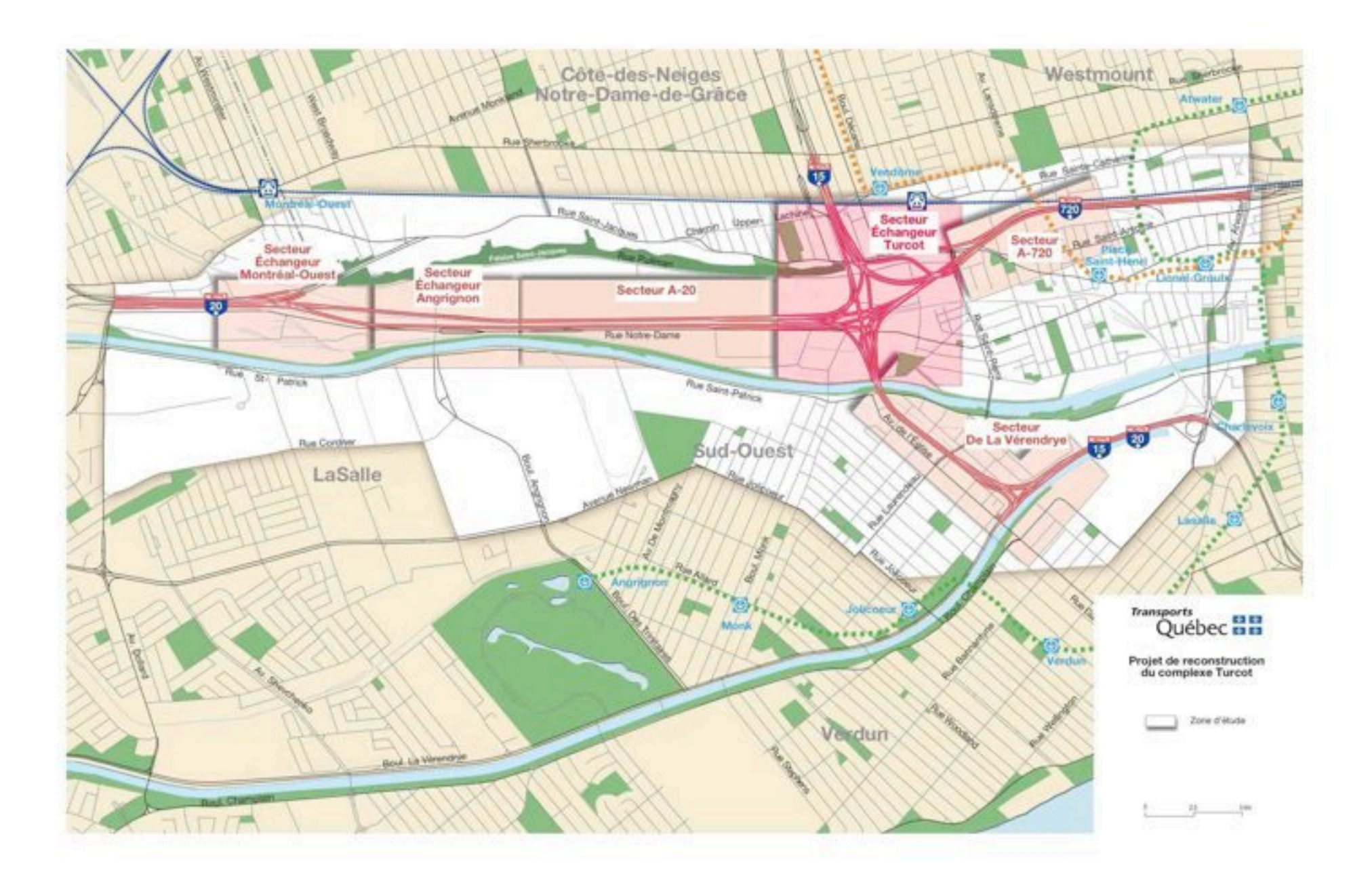

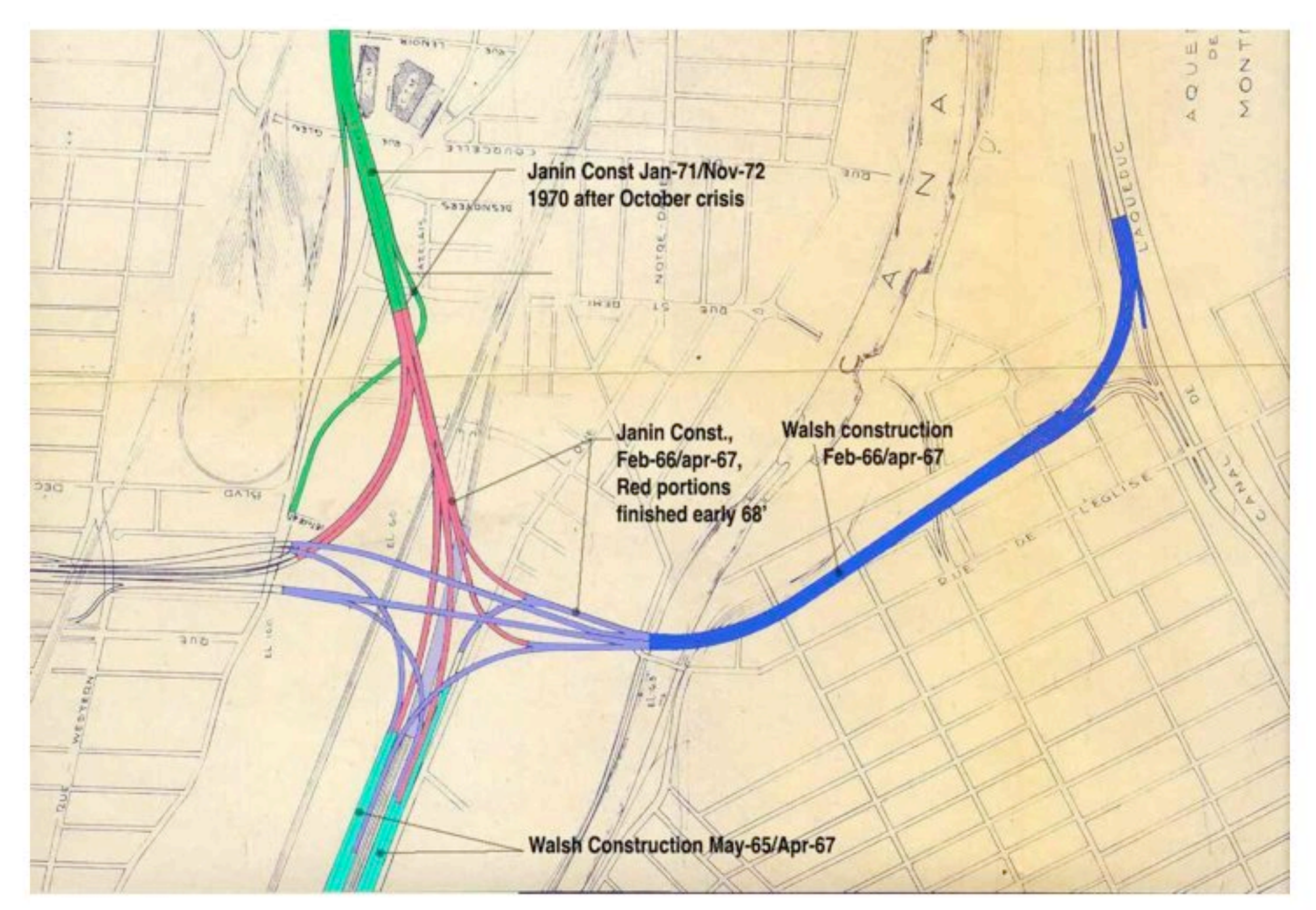

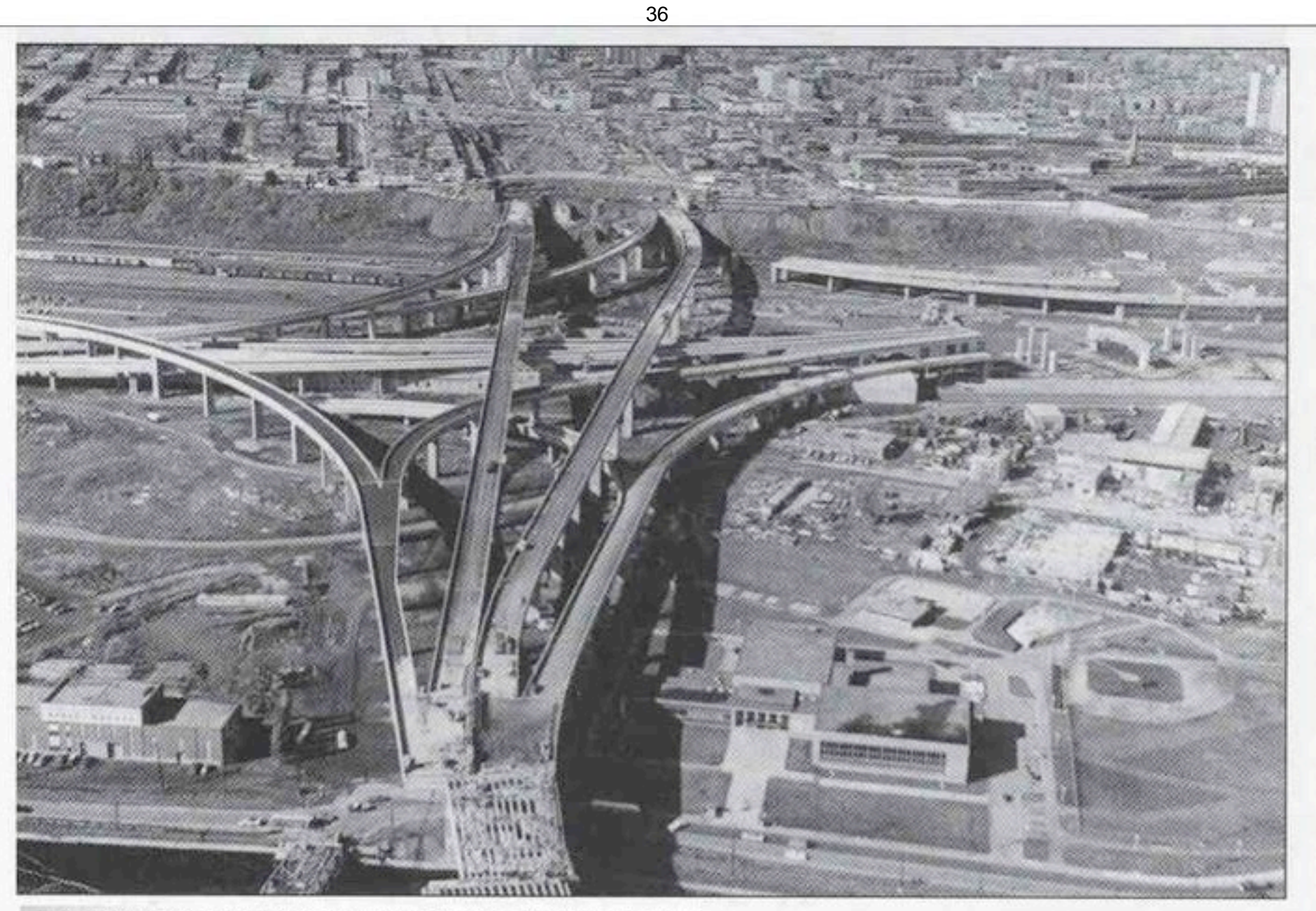

III. 36. Vue générale de l'échangeur Turcot, dont la construction a élé terminée en novembre 1966. En haut de l'image, le chantier de (La Presse, 5 novembre 1966) l'autoroute Décarie, en cours
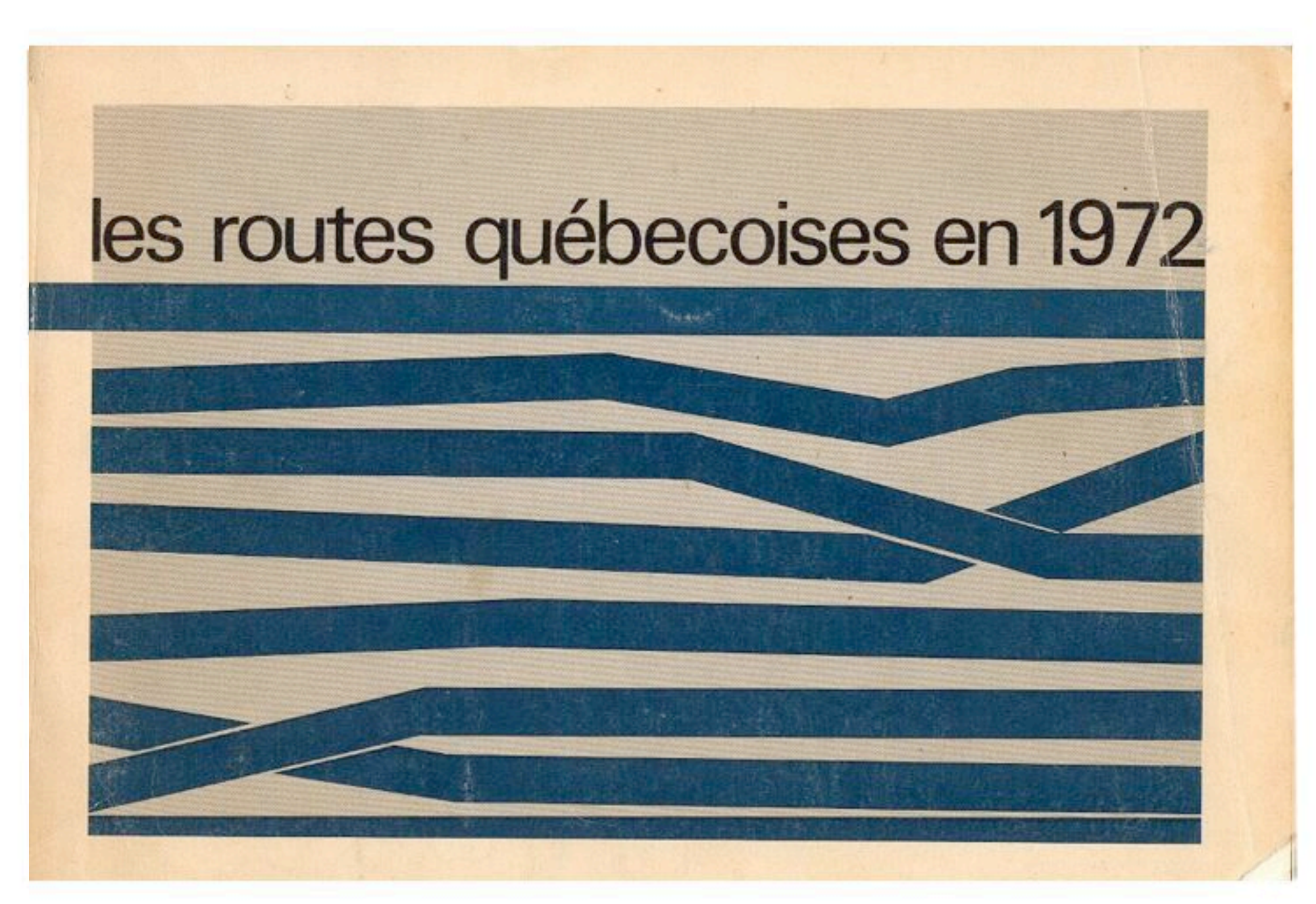

- BOURGET: Divers travaux au tunnel Louis-Hippolyte Lafontaine. Réfection du pavage des tubes Est et Ouest et d'une partie des approches Nord et Sud. Construction d'une tranchée de drainage. Près de \$100,000. dépensés en 1971.

- FABRE: Prolongement de l'autoroute A-19, autoroute Papineau-Leblanc, dans Laval. Un premier contrat de \$3,756,000, achevé le 1er novembre 1971. Un autre contrat de \$870,000. pour la construction de quatre viaducs au dessus des voies du CPR sera réalisé en juin 1972.

: Reconstruction de la section Est du pont Pie IX, autoroute A-25, dans Laval, achevée le 26 mai 1971 au coût de \$1,900,000.

: Construction et éclairage du carrefour entre la route 148 (boulevard St-Martin) et la route 335 (ancienne route 11) dans Laval, \$645,000. Construction de structures et approches au-dessus des voies du CPR pour le boulevard St-Martin dans Laval, \$1,338,000.

- JACQUES-CARTIER: Construction d'une passerelle pour piétons au-dessus de l'autoroute 520, au nord de Côte de Liesse, au coût de \$80,000., dans St-Laurent cité.

: Dans Ville de Montréal, déplacement temporaire des voies ferrées et des fils de signalisation et de télécommunication du Canadien National et du Canadien Pacifique, \$300,000.

- LAVAL: Reconstruction de la route 117 (ancienne route 11-A) dans Laval à quatre chaussées séparées avec accotements. Construction d'un pont d'étagement. Deux contrats, pour un investissement total de \$2,120,000. étaient terminés le 31 juillet 1972.

- ROBERT-BALDWIN: Elimination de passage à niveau au carrefour de l'autoroute 20, Transcanadienne, et de la Montée des Sources dans Dorval et Pointe-Claire, \$3,346,000.:

: Raccordement de l'autoroute 20 à l'autoroute 40 dans Ste-Anne-de-Bellevue, \$406,000.:

: Travaux de réparation sur le vieux pont Galipeault dans Ste-Anne-de-Bellevue.

- STE-ANNE: Autoroute Est-Ouest, construction de la section entre les rues Greene et Fulford, dans les villes de Westmount et Montréal, \$16,703,000.

: section entre les rues Fulford et de la Montagne, voies élevées et tunnel, \$23,200,000.

: section des rues de la Montagne et University, tunnels à rampes et voies d'accès, \$18,880,000.

: section entre les rues University et Bleury, voies en tunnel et bretelles de raccordement, \$18,730,000.

section entre les rues Bleury et Sanguinet, construction de voies en tunnel et encaissées, bretelles de raccordement, \$17,985,000.

- ST-HENRI: Autoroute Est-Ouest, section entre l'échangeur Turcot et la rue Greene dans les villes de Montréal et Westmount, \$17,470, 000.

38

## Objet : FW: 090504 07-Questionnements coûts Turcot Suite Date: Mardi 19 mai 2009 09:39 De : Pierre Brisset <gruhm@sympatico.ca> À : Monique Gelinas monique.gelinas@bape.gouv.gc.ca Conversation : 090504 07-Questionnements coûts Turcot Suite

Renvoi de message au cas ou la version sur CD est déformaté.

------ Message transféré De : Pierre Brisset <gruhm@sympatico.ca> Date: Sun, 03 May 2009 18:52:36 -0400 A : Monique Gelinas <monique.gelinas@bape.gouv.gc.ca>, Julie Olivier <Julie.olivier@bape.gouv.gc.ca>, BAPE <communication@bape.gouv.gc.ca> Cc : Pierre Gauthier <pierreg@alcor.concordia.ca>, "Pierre Zovile (Boris)" <pierre@zovile.com>, Philippe Côté <philippecote@cooptel.gc.ca> Conversation : 090504 07-Questionnements coûts Turcot Suite Objet : 090504 07-Questionnements coûts Turcot Suite

Objet : Questionnements coûts Turcot Suite

Bonjour Mme Gélinas,

Deuxième questionnements qui requièrent certaines clarifications.

Combien coûtera le transfert des infrastructures contre la falaise en tenant compte de ce qui suit (Voir images de la cour Turcot à l'Est du boulevard Angrignon)?

En début d'année nous avons posé la question sur la pertinence de conserver la fonction ferroviaire pour le Remisage, Ravitaillement et Réparations (3 R's) des trains passagers, autant pour l'AMT que pour Via rail

incluant les éventuelles équipement de grande technologie pour la nouvelle génération de trains à venir qui pourrait bien être aménagé dan la zone d'intermodalité qui a quitté les lieux (Dalles blanches à gauche de l'image).

On nous avait dit que cela fut impossible à cause de la faible capacité portante des sols à cette endroit au point que lors de sa fonction intermodal, les locomotives calaient et les plateformes remontaient d'une différentielle jusqu'à un mètre selon les dires de M. Dubé. Il y aurait même une rumeur qui cour qu'un locomotive ait été ensevelie dans ce marécage, là ou se trouve l'ancien lit du ruisseau méandreux St. Pierre. D'ailleurs cela semble être une des raisons principales expliquant le départ du CN dans ce secteur.

Avons nous oublier l'importance du retour ferroviaire pour nos déplacements et pourquoi cédons nous tous ces territoires qui seront requis lors de l'avenue de nouveaux équipements requis pour ce type de transport.

Donc, combien coûtera l'implantation de l'autoroute et l'axe nationale du CN sur ce lit instable qui ne pouvait pas supporter des activités ferroviaire auparavant (simulation projeté). Qui doit payer et d'ou vient la commande. Estce les yeux gourmands des promoteurs voulant mettre un collier de perles de Condominiums au bords du canal?? Nous le savons que la Ville de Montréal voit bien ce site pour des revenus foncières importantes.

Pourrait-on avoir un éclaircissement à ce sujet de tous les intervenants impliqués incluant la Vile de Montréal et de ses promoteurs et pas juste point de la position du MTQ?

D'ailleurs, d'où vient la nouvelle mouture, avec le grand boulevard urbain Pullman qui n'y étais pas en novembre 2007?

Au plaisir,

Pierre Briss, architecte

------ Fin du message transféré

------ Fin du message transféré

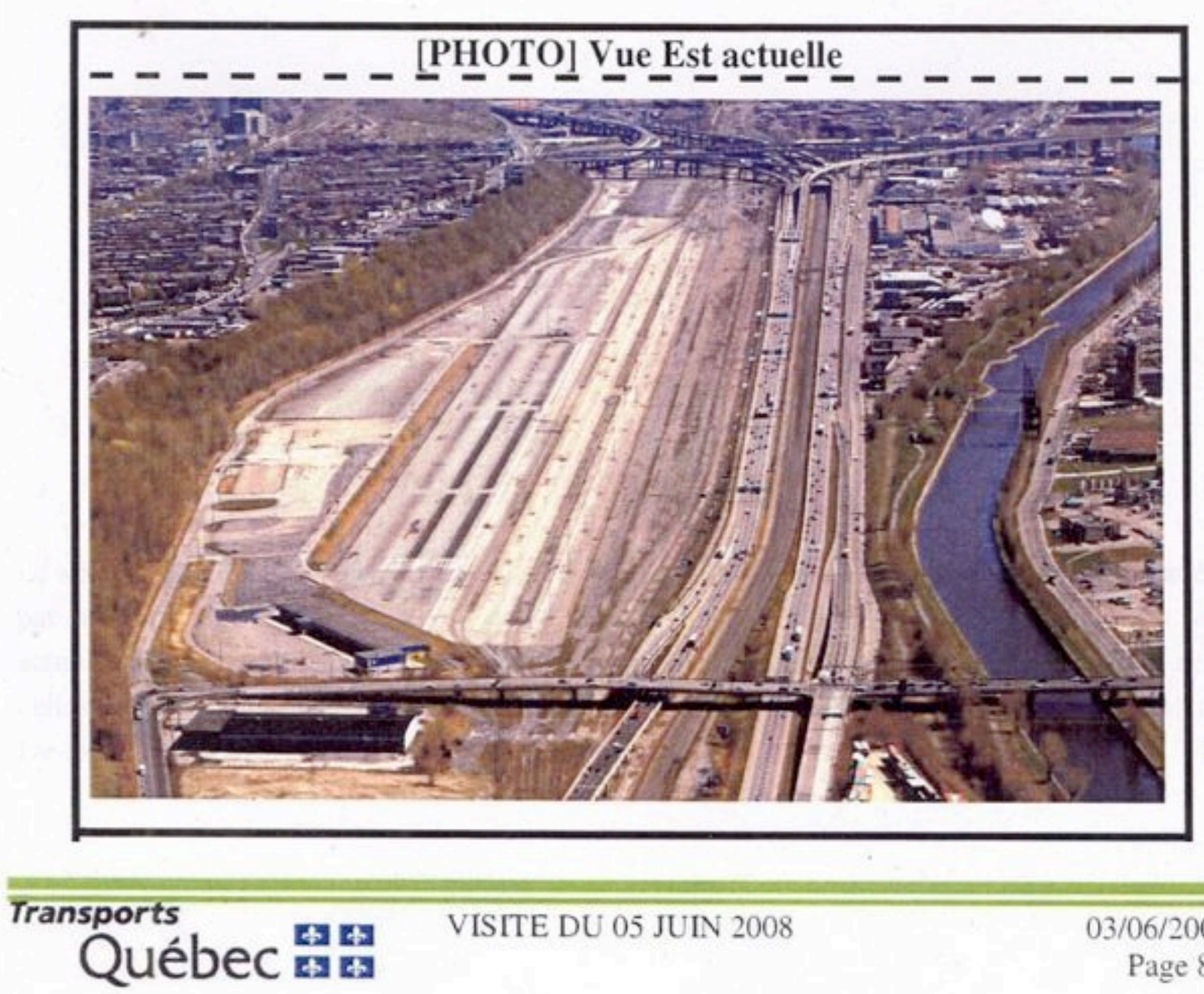

VISITE DU 05 JUIN 2008

03/06/2008 Page 86

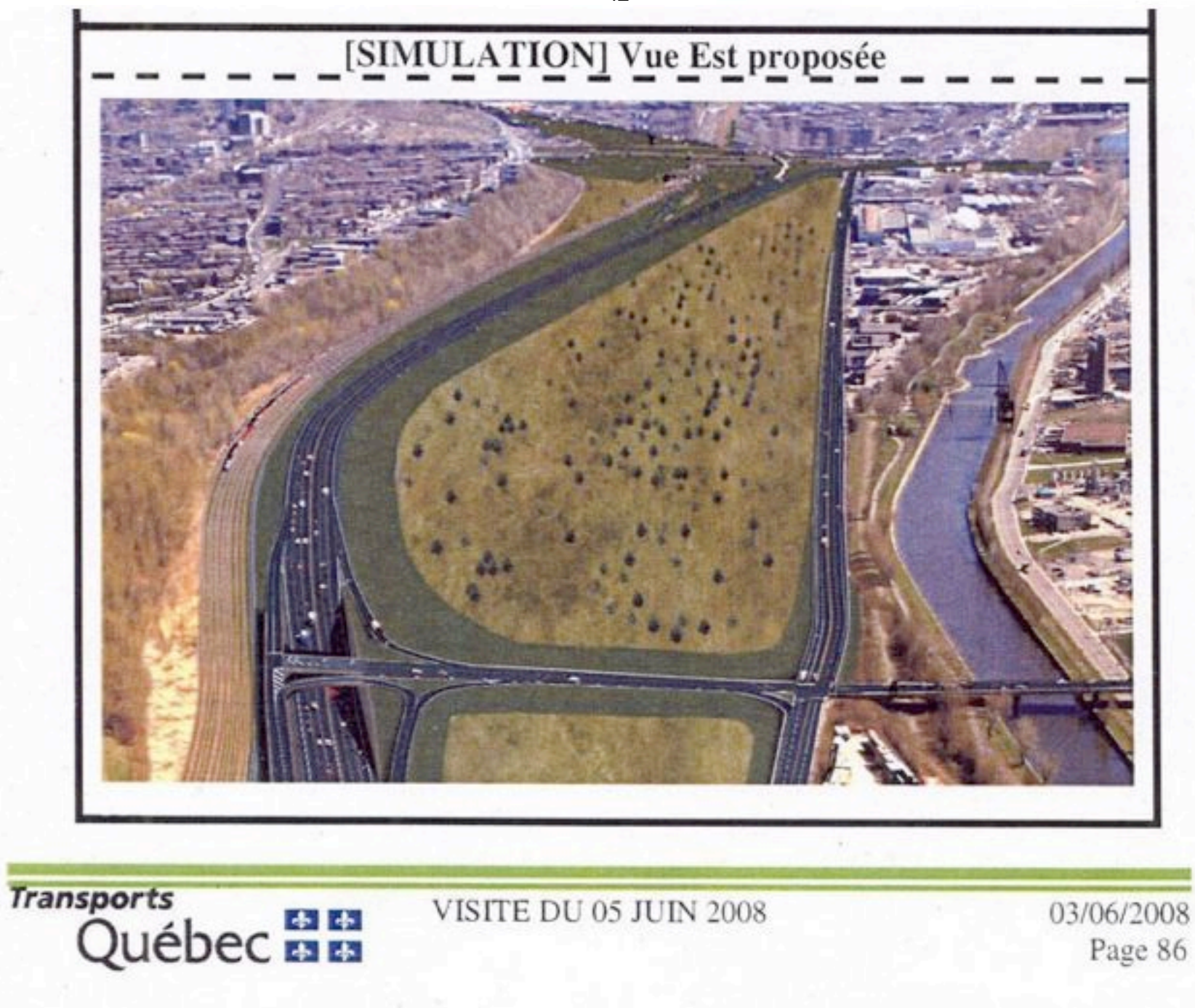

Vend 22 mai 2009 17:23

Objet : FW: 090504 08-Turcot, séquence des travaux Date: Mardi 19 mai 2009 09:40 De : Pierre Brisset <gruhm@sympatico.ca> À : Monique Gelinas monique.gelinas@bape.gouv.gc.ca Conversation : 090504 08-Turcot, séquence des travaux

Renvoi de message au cas ou la version sur CD est déformaté.

------ Message transféré De : Pierre Brisset <gruhm@sympatico.ca> Date: Sun, 03 May 2009 19:06:50 -0400 A: Monique Gelinas <monique.gelinas@bape.gouv.gc.ca>, Julie Olivier <Julie.olivier@bape.gouv.gc.ca>, BAPE <communication@bape.gouv.gc.ca> Cc : Pierre Gauthier <pierreg@alcor.concordia.ca>, "Pierre Zovile (Boris)" <pierre@zovile.com>, Philippe Côté <philippecote@cooptel.gc.ca> Conversation : 090504 08-Turcot, séquence des travaux Objet : 090504 08-Turcot, séquence des travaux

Objet : 090422c Turcot, séquence des travaux

Bonjour Mme Gélinas,

Nous avons envoyé au MTQ notre compréhension du déroulement des travaux.

Vous devez comprendre que la logique dicte qu'avant qu'on abaisse quelque chose il faut bien enlever les encombrements qui le tiens dans les airs.

Donc contrairement à l'opinion bien populaire médiatisé, le point le plus haut de l'échangeur se trouve sur les bretelles E et F (nord/sud) formant l'Autoroute A-15 Décarie quand elle croise l'A-720 et non au dessus du canal de Lachine. La raison est fort simple que l'axe nord/sud doit traverser deux étages de Ville Marie qui elle même

Page 1 sur 3

doit croiser le tunnel tempo protégeant la voie national du CN.

Donc avant de pouvoir abaisser Décarie aisni que toutes les structures en plus mauvaise condition, il faut bien enlever tous ces encombrements qui se trouvent en dessous.

- 1. Le lien du CN doit être enlevé en premier
- 2. Ensuite, pour enlever Ville Marie la travée Est doit être reconstruite plus au sud (Phase 1) afin de permettre le démantèlement cette dernière laissant ainsi place pour la nouvelle travée direction Ouest (Phase 2)

Mais attention, cette construction de la travée direction Est de la phase 1 (Bretelles A et D) nécessitera bien la démolition du viaduc St-Jacques dès le début, contrairement à ce qui fut affirmé à M. Peter McQueen par M. Dumas lors de la période de questions lundi soir.

## Pourrai t'on avoir la validation de ce cheminement critique de la part du MTO pour la réalisation du projet? Aussi pourrait on mettre les niveaux des ouvrages d'arts comme nous l'avons faites sur nos plans et coupes envoyés antérieurement.

### Enfin des plans claires afin qu'on puisse se retrouver.

Au plaisir,

Pierre Brisset,

------ Message transféré De : Pierre Brisset <gruhm@sympatico.ca> Date: Thu, 08 Jan 2009 10:48:45 -0500 À : Alain Dubé <alain-marc.dube@mtg.gouv.gc.ca> Cc: Mario Turcotte <mario.turcotte@mtq.gouv.qc.ca>, Ministre des Transport <ministre@mtq.gouv.qc.ca> Conversation : 090108 Turcot, séquence des travaux Objet : 090108 Turcot, séquence des travaux

Bonjour M. Dubé,

Sur les fonds de plans de la Ville de Montréal, nous avons transposées ce que nous croyons être la géométrie et la séquence des travaux de la nouvelle mouture de l'échangeur en question. Cette transcription concorderait au powerpoint de la séquence des travaux que nous vous avons soumis l'automne dernier.

Serait-il possible d'avoir copie des plans et profiles de l'échangeur existante incluant les positionnement des colonnes et autres structures cachés afin de valider nos relevés de reconnaissances.

Dans ces plans nous avons exclus la remise de certaines bretelles secondaires tel les raccords L et M ainsi que les raccordements locaux qui ne seraient pas sur le cheminement critique afin de faciliter notre compréhension de la situation.

En espérant vous lire sous peu.

Au plaisir,

Pierre Brisset.

------ Fin du message transféré

Page 3 sur 3

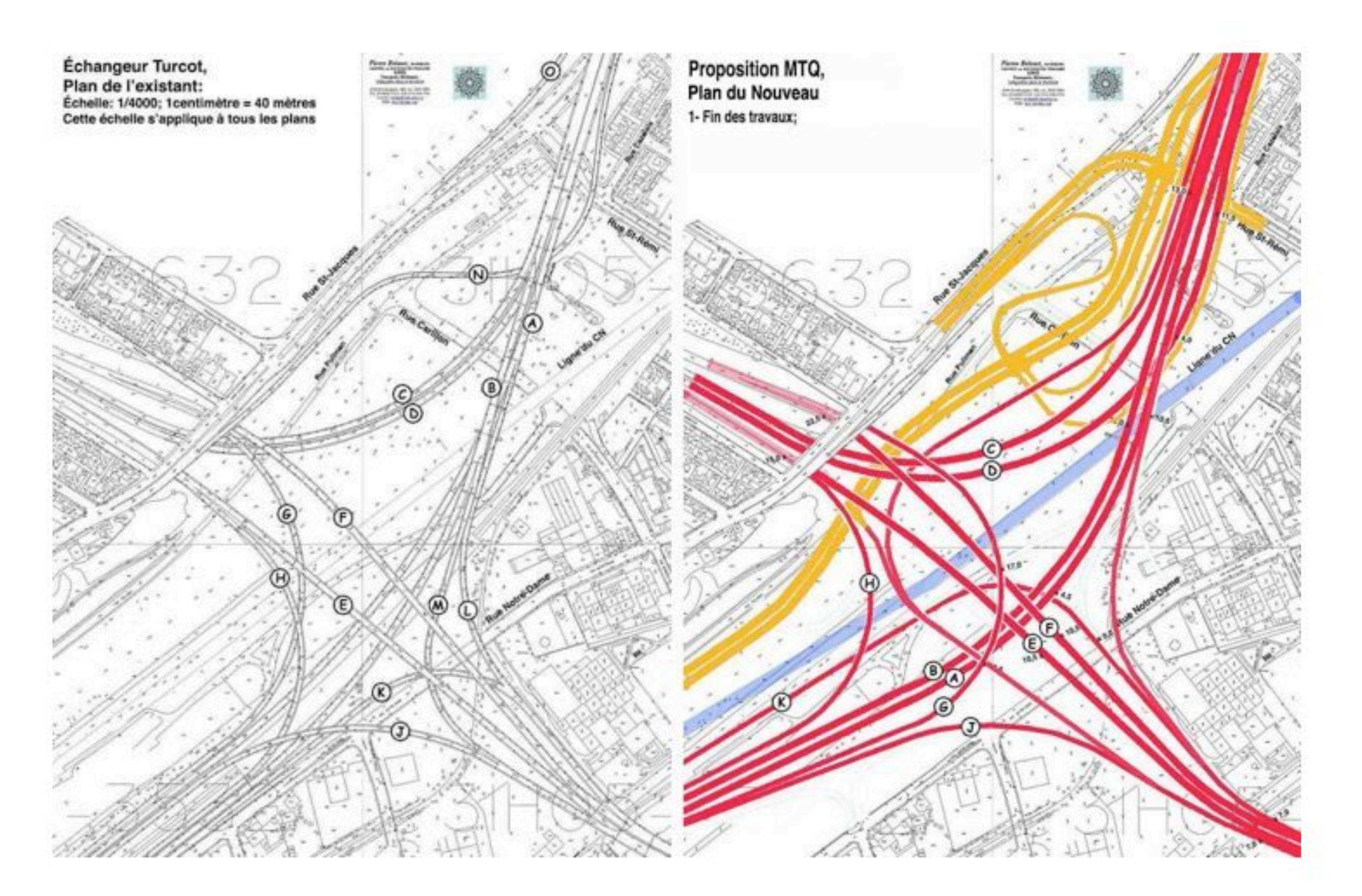

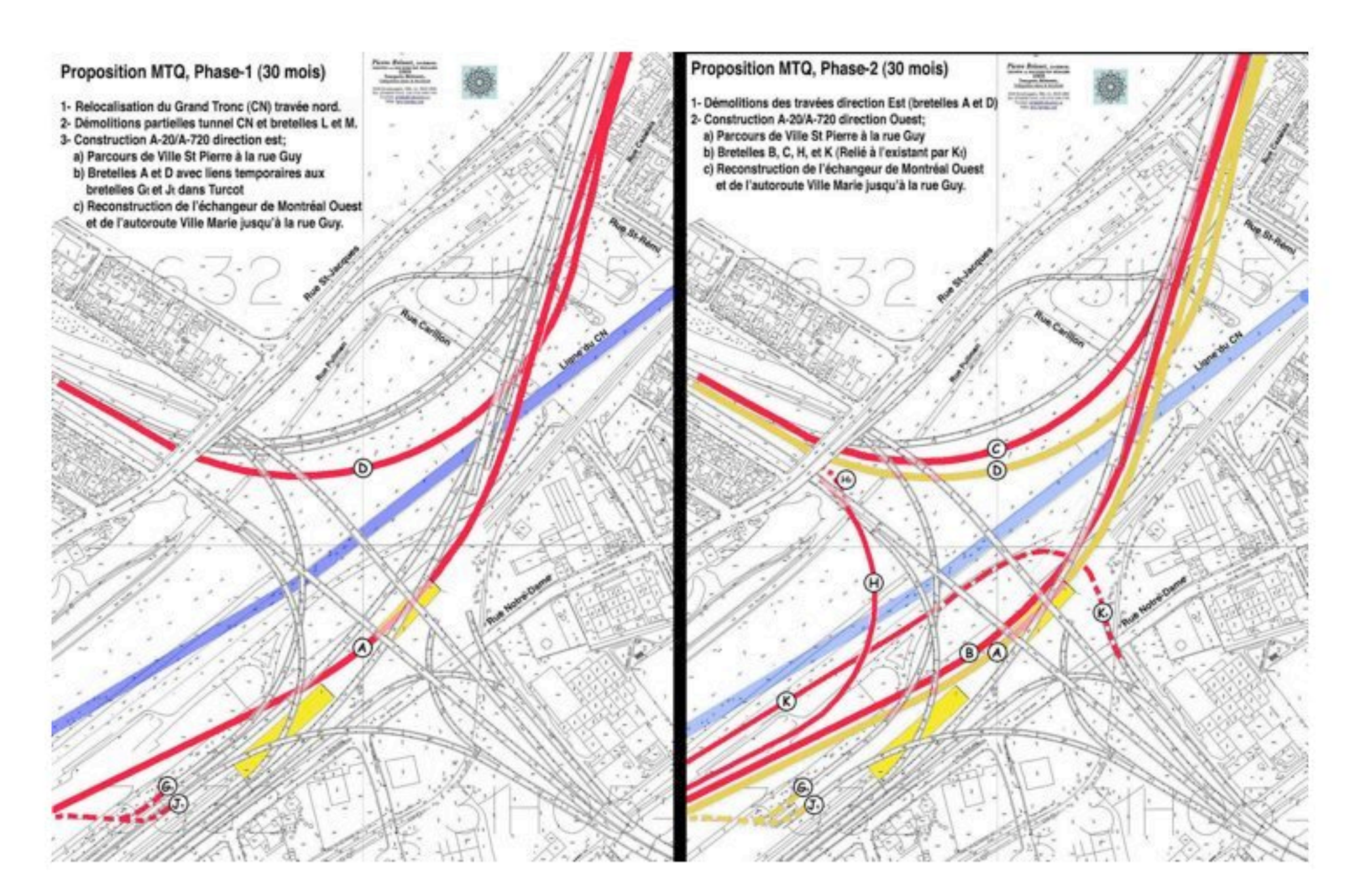

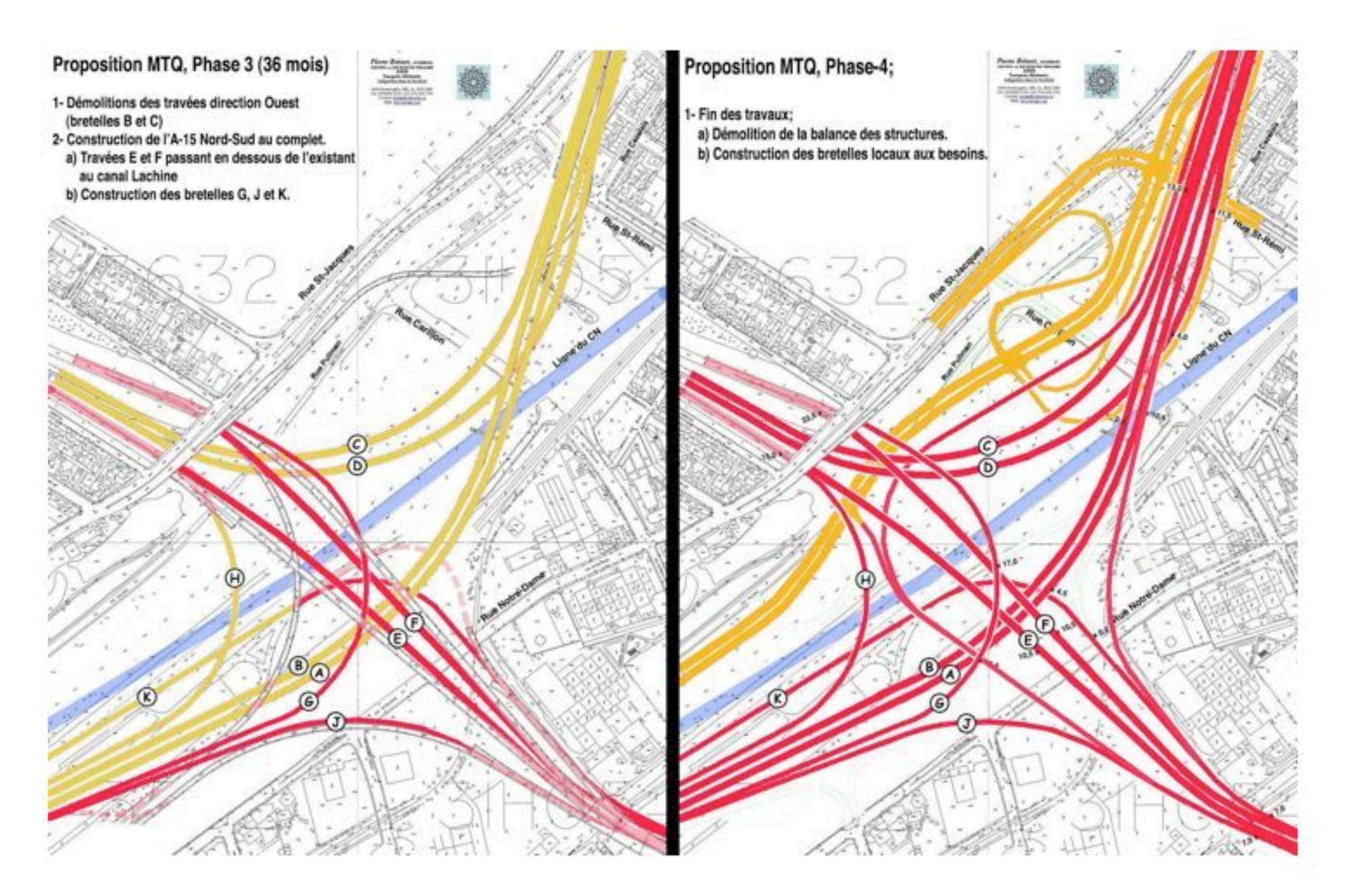

Vend 22 mai 2009 17:34

Objet : FW: 090412 Plan et profil A-15 Cabot validations Date: Mardi 19 mai 2009 09:41 De : Pierre Brisset < gruhm@sympatico.ca> À : Monique Gelinas monique.gelinas@bape.gouv.gc.ca Conversation : 090412 Plan et profil A-15 Cabot validations

Renvoi de message au cas ou la version sur CD est déformaté.

------ Message transféré De : Pierre Brisset <gruhm@sympatico.ca> Date: Sun, 12 Apr 2009 16:34:39 -0400 A : Alain Dubé <alain-marc.dube@mtg.gouv.gc.ca> Cc: Pierre Gauthier <pierreg@alcor.concordia.ca>, Philippe Côté <philippecote@cooptel.gc.ca> Conversation: 090412 Plan et profil A-15 Cabot validations Objet: 090412 Plan et profil A-15 Cabot validations

Bonjour M. Dubé,

Merci de m'avoir mis sur la bonne piste et en effet on parle d'énormes conduits en béton armé qui ne peuvent être relocalisés sans reconstruire Montréal au complet. Trois égouts majeurs variant entre quatre à dix pieds de diamètre, assez gros merci et deux aqueducs de tailles aussi impressionnantes.

Enfin cela restreindrait la possibilité de mettre en sous terrain recouvrable seulement la section de l'A-15 entre Angers et Eddy pour remontre suffisamment à de la Vérendrye pour dégager les conduits en question.

Prenant le niveau à 18,5 mètres qui correspond au niveau de la sortie de la Vérendrye direction Ouest en dessous de l'A-15 cela donnerait un niveau d'environs 14,5 mètres pour l'A-15 à Angers. Précisons que le niveau de la rue en question est 21,5 mètres à cette endroit.

Vous remarqueriez que j'ai mis le boulevard de la Vérendrye sur talus pour franchir l'A-15 par dessus le dernier étant au niveau du sol à cette endroit.

Je lance des chiffres à partir de ceux disponible sur les cartes de niveaux de la ville de Montréal mis je n'ai pas les radiers des conduits en question, juste leur positionnements approximatives.

J'indique les rues Angers, St. Rémi et Eadie passant à niveau au dessus de l'A-15 mais ne montre pas encore les

Page 1 sur 2

autres endroits de recouvrement, quitte les établir plus tard. Enfin, un peu d'eau dans notre vin.

Au plaisir,

**Pierre Brisset** 

PS, Y aurait-il possibilité d'avoir les configurations géométriques des chaussées autant l'existant que le nouveau. Les dessins que j'ai annoté était le plus précis que j'ai trouvée dans les documents du BAPE. Bref, en superposant l'existant sur le nouveau, je ne vois toujours pas comment vous allez aménager la traverse du canal de Lachine ainsi que l'approche nord. En temps que je sache, des "sky-hooks" pour supporter des chaussées de cette taille ne sont pas encore sur le marché. PB.

------ Fin du message transféré

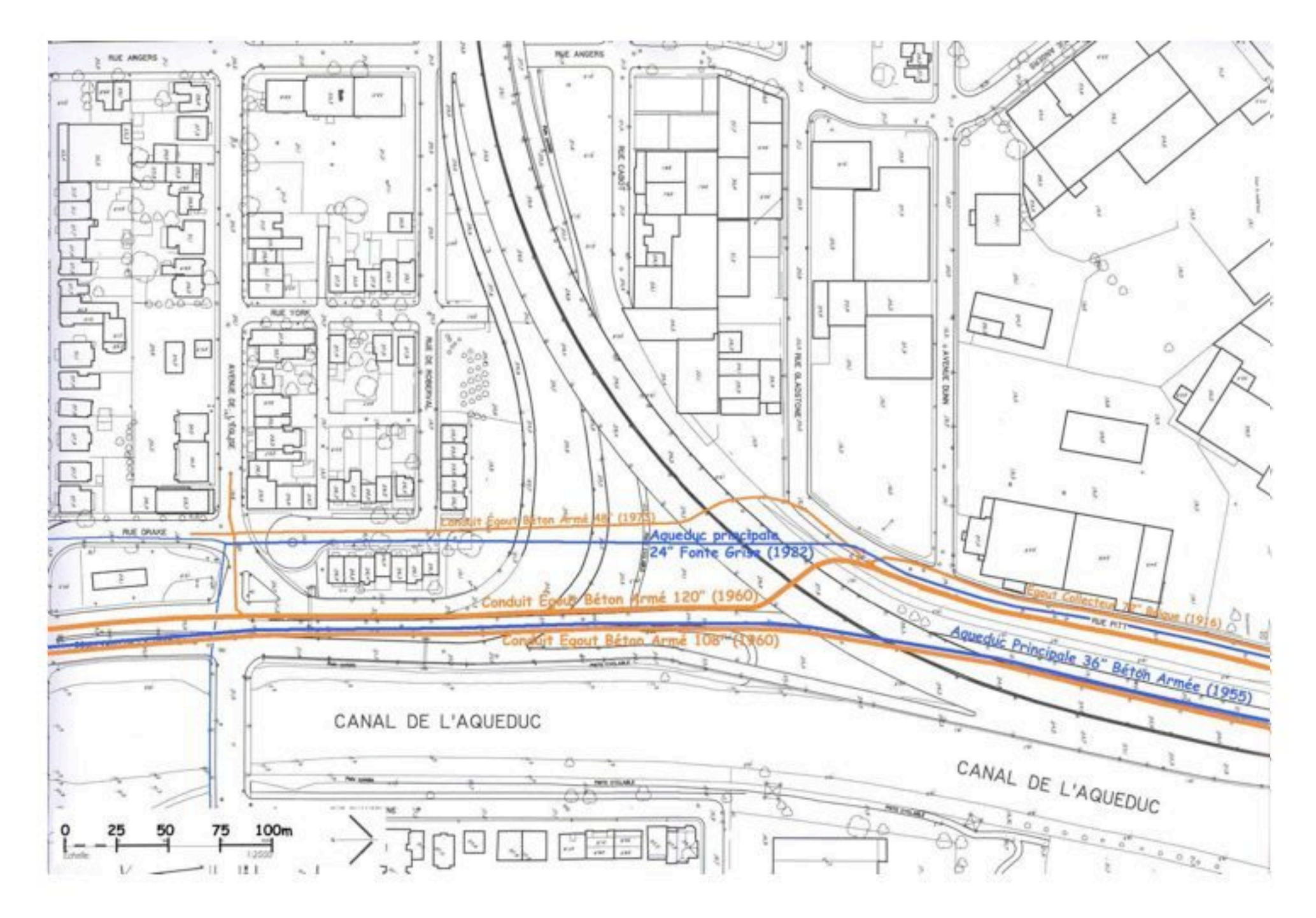

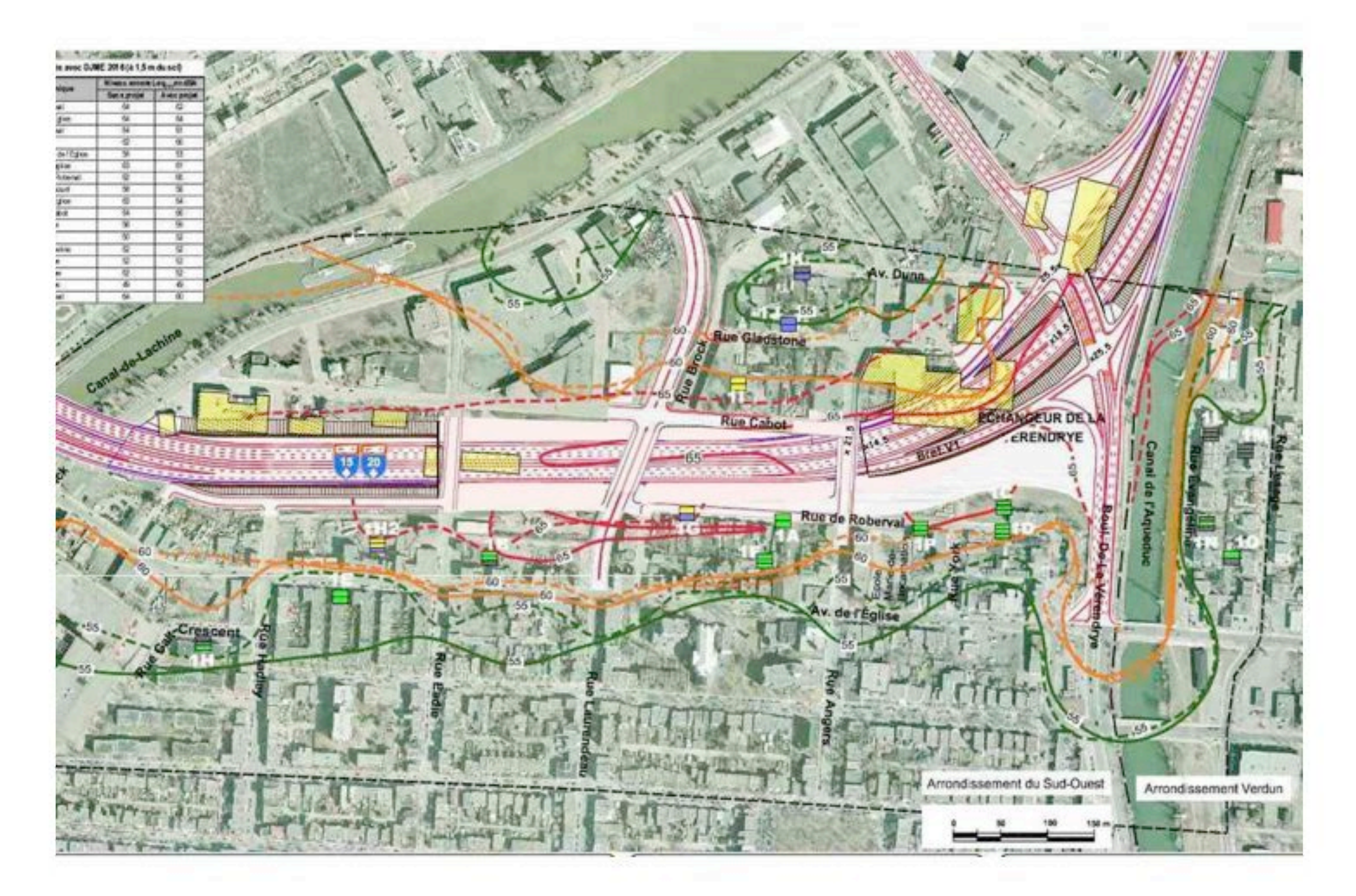

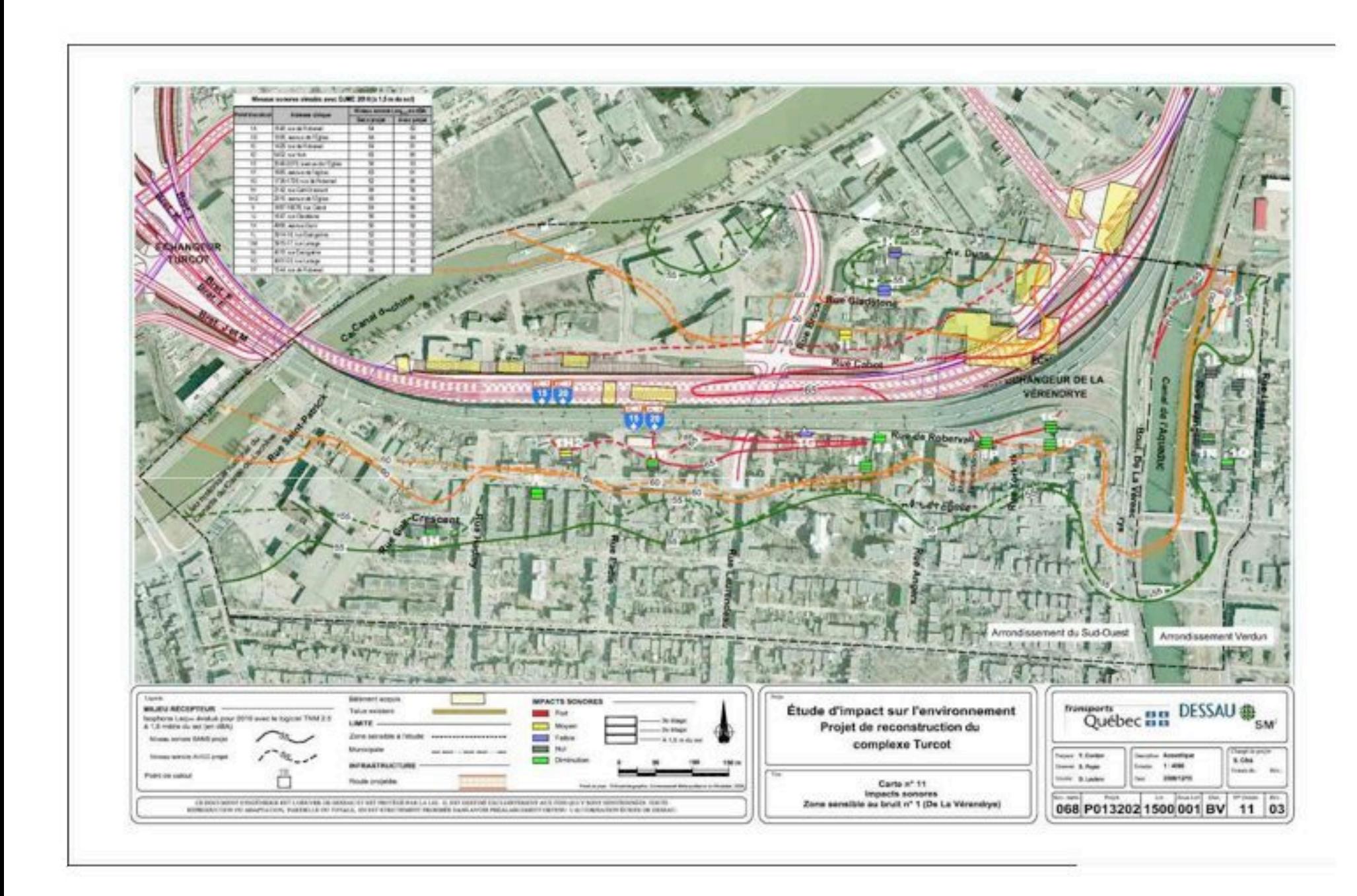

### **Objet: 090516 Questionnements additionnels BAPE**

Date: Samedi 16 mai 2009 20:21

De : Pierre Brisset < gruhm@sympatico.ca>

À : Monique Gelinas monique.gelinas@bape.gouv.gc.ca, Julie Olivier Julie.olivier@bape.gouv.gc.ca, BAPE communication@bape.gouv.gc.ca

Cc: Bruno Bisson sophie066@sympatico.ca, Jody Negley jody.negley@gmail.com, Sophie Thiébaut operationgalt@concertationspe.gc.ca, More...

Conversation: 090516 Questionnements additionnels BAPE

Suite aux questionnements effectués lors des soirées réservée à ces fins voici quelques précisions que nous voudrions confirmer:

Rapport d'évaluation de sécurité document PR-8.5, Tableau 6.1, Synthèse des résultats, pages 26 à 32.

- 1. Pourquoi ce rapport n'utilise pas les mêmes termes de référence pour identifier les bretelles. En effet la bretelle A est identifié comme le mouvement H, la bretelle B est identifié comme le mouvement C, la bretelle C est identifié comme le mouvement B, la bretelle D est identifié comme le mouvement M, la bretelle E est identifié comme le mouvement Q, la bretelle F est identifié comme le mouvement N, la bretelle G est identifié comme le mouvement R, la bretelle H est identifié comme le mouvement E, la bretelle J est identifié comme le mouvement I, la bretelle K est identifié comme le mouvement F, la bretelle L est identifié comme le mouvement L (quelle coïncidence, mais attention, le mouvement 15-nord et identifié comme "15-sud"), et finalement la bretelle M est identifié comme le mouvement B. Pourquoi cette erreur de termes de référence pour confondre le lecteur?
- 2. Pourquoi il n'y a pas d'accotement dans la bretelle D de 2 voies (Mouvement M) Décarie sud vers Ville Marie?
- 3. Mouvement P Bretelle entrée Girouard; la description des éléments est confus, dans ce rapport est-ce que la bretelle est éliminé ou non?
- 4. Mouvement S; Où est la bretelle St-Rémi?
- 5. Pourquoi les pertes sécuritaire sont identifiés comme "Pas de gain ou de perte"?
- 6. Pourquoi les gains en sécurité sont si marginaux au niveau de l'ensemble du projet (Total à la page 32 de 2% et 11% d'amélioration avec le projet)
- 7. En général, y a-t-il quelqu'un en autorité du groupe qui a relu ce rapport avant de l'émettre?

Page 1 sur 3

8. Pouvoir d'enquête du BAPE: Qui tranchera la question fondamentale du projet qui concerne le droit de chaque citoyen vivant en milieu urbain d'une qualité de vie respectable versus l'amélioration marginale de la sécurité routière qu'on semble vouloir imposer? Les expropriations dans Les Tanneries et le loft 780 sont elles vraiment nécessaire?

Segment Est-Ouest Ville Marie/Souvenir(A-720/A-20);

- 1. Suite aux présentations de M. Jacques Dumas, coupes à l'appui, nous comprenons que Ville Marie en direction Est sera limité à deux voies entre Turcot et la rue Greene pendant la reconstruction de la nouvelle mouture de cette direction. Combien de temps sera cette phase de restriction? Précisons que la coupe typique en audience montait beaucoup de dégagement tandis que la réalité nous dit le contraire si on prend les coupes stratégiques au niveaux des viaducs Courcelles, et Greene là ou les dégagement ne permettent pas de construction avant l'enlèvement de l'existant. (Vous avez nos coupes schématiques à ces endroits).
- 2. Simulation graphiques de l'imagerie. Je vous ai cité deux erreurs de représentions graphique sur les images projetés en audience soit sur l'image du passage au dessus de la rue St-Rémi, là ou il manque les bretelles D et N du coté des Tanneries et l'exagération de l'espace entre le viaduc principal et les bretelles M et O plus au nord, ou sur l'image enjambant la rue St Jacques, là où les colonnes sont grossièrement sous représenté relatif au support structural requis pour cette ouvrage. Pourquoi n'y a-t-il pas eu rectification de cette déclaration faite plutôt par le MTQ?
- 3. Nous vous emettons en copie électronique le diagramme de phasage que nous vous avons remi sen audience. Pourrait on avoir accès à une copie électronique du document P.R 5 indiquant le plan de géométrie du projet de reconstruction Turcot, affiché en arrière de la salle et souvent montés sur votre écran pour mieux saisir le projet?

Segment Nord-Sud, A-15 Décarie et Vérendrye;

1. La fermeture de l'entrée Girouard nécessitera le transfert des fonctions de cette bretelle de plus de 10 000 vpd. vers le réseau local. Ceci est contraire à la politique de maintenir, autant que possible, la circulation sur le réseau autoroutier. Pourquoi on ne tiens pas compte de se transfert vers l'extérieur du réseau avec la compilation de 304 000 vpd. prévus dans l'échangeur en 2016 qui fait pourtant partie des 290 000 vpd.

aujourd'hui (2009). Vous ne croyez pas qu'avec cette ajustement, le chiffre global de 322 000 vpd., cité par M. Daniel Bouchard en audience pour le trafic dans l'échangeur en 2016 serait plus réaliste? Pourquoi le MTQ n'utilise pas les mêmes termes de références dans ce type de comparaison?

- 2. Le transfert des 5 voies (3 nord et 2 sud) plus vers l'ouest pour éliminer la nécessité de démolir et remplacer le viaduc Upper Lachine, le viaduc du CP ainsi que le viaduc Maisonneuve, tel que décrit par M. Dumas en audience, nécessitera l'éliminations des accotements sur ces segments de route. Pourquoi permet-on l'élimination de cette élément de haute sécurité dans ce segment tandis qu'ailleurs dans les secteur urbains plus sensibles on les imposent?
- 3. Pourquoi le MTQ nous a jamais fait part de sa note de service de son évaluation sur notre proposition en dépression partiellement recouverte dans Côte Saint Paul (Document DA-21, je crois) qu'il a préparé en décembre 2007? (Commentaires et profil). Précisons que nous l'avons toujours tenu au courant de notre design à fur et a mesure qu'il évoluait, plans, coupes, profils et niveaux (emplacements, égouts, camionnage  $etc...)$

Ce bref questionnement doit être lu avec les autres que je vous ai déposé sur CD en audience.

En vous remerciant d'être à notre écoute,

Respectueusement,

Pierre Brisset.

Page 3 sur 3

## Objet : 090517 Questionnement documents Dé posés

Date: Dimanche 17 mai 2009 10:57

De : Pierre Brisset <gruhm@sympatico.ca>

À : Monique Gelinas monique.gelinas@bape.gouv.gc.ca, Julie Olivier Julie.olivier@bape.gouv.gc.ca, BAPE communication@bape.gouv.gc.ca

Cc : Pierre Gauthier pierreg@alcor.concordia.ca, Philippe Larochelle philippe.larochelle@gmail.com, Philippe Larochelle ME philippe@larochelleavocat.com, Jody Negley jody.negley@gmail.com, More... Conversation : 090517 Questionnement documents Dé posés

Bonjour Mme Gélinas.

Pour faire suite à notre questionnement d'hier voici d'autres ambiguïtés que nous aimerons soient tirer au clair dans les documents déposés.

PR3.2 Annexes, décembre 2008, pagination divers et cartographie;

- 1. Pourquoi les cartes de contage dans l'annexe C parties 1 à 4 sont tous en DJME (Débit Journalier Moyen Estival) quand le MTQ réfère toujours à des chiffres DJMA (Débit Journalier Moyen Annuel). Selon le MTQ les chiffres d'été sont plus élevés de 5% à 6% de plus que les chiffres annuels donc sont moins pertinents dans leur évaluation décisionnel.
- 2. Pourquoi la faible qualité illisible et erroné (gribouillé) des documents de contages dans l'Annexe C partie 4 (Voir exemple en annexe).
- 3. Pourquoi les tabulations ne cotent pas les bretelles utilisant les cotes de références reconnus dans l'annexe C partie 1. Pourquoi la faible qualité des cartes? Dans le rapport principal il n'y a aucune tabulation semblable donc comme représentant de citoyens nous osons croire que nous méritons des documents un peu plus lisible que ceux déposés.

PR3.1, Chapitre 8, Analyse de circulation comparant le scénario de référence (Statu Quo) avec le scénario retenu en 2016.

L'analyse d'entrecroisement de la bretelle A-138 Est dans Montréal Ouest est complètement erroné.

- 1. En après midi, il est peu probable que, des 670 véhicule quittant l'A-20 direction Est, plus de deux tiers de ces autos (soit 470) aient pour but de reprendre l'A-20 vers l'Est un peu plus loin. Étant en après midi ce tronçon de l'A-20 est fluide vers l'Est. Les 670 véhicules qui quittent l'A-20 ont pour but de prendre la Montée Ste Anne R-138 pour aller à Upper Lachine ou Angrignon et non un retour à l'A-20 un peu plus à l'Est.
- 2. En matinée, il se peu que quelques automobilistes indisciplinés quittent l'A-20 pour la reprendre un peu plus loin au point de convergence A-20/R-138, mais nous ne croyons pas que ce soit 310 des 490 véhicules qui quittent l'A-20 pour se diriger ailleurs sur le réseau.

Avec ces observations assez primaires, est-ce que le BAPE peut engager un expert indépendant pour analyser ces données afin de vérifier la validité ou la pertinence des résultats?

En vous remerciant d'être à notre écoute,

Respectueusement,

Pierre Brisset.

58

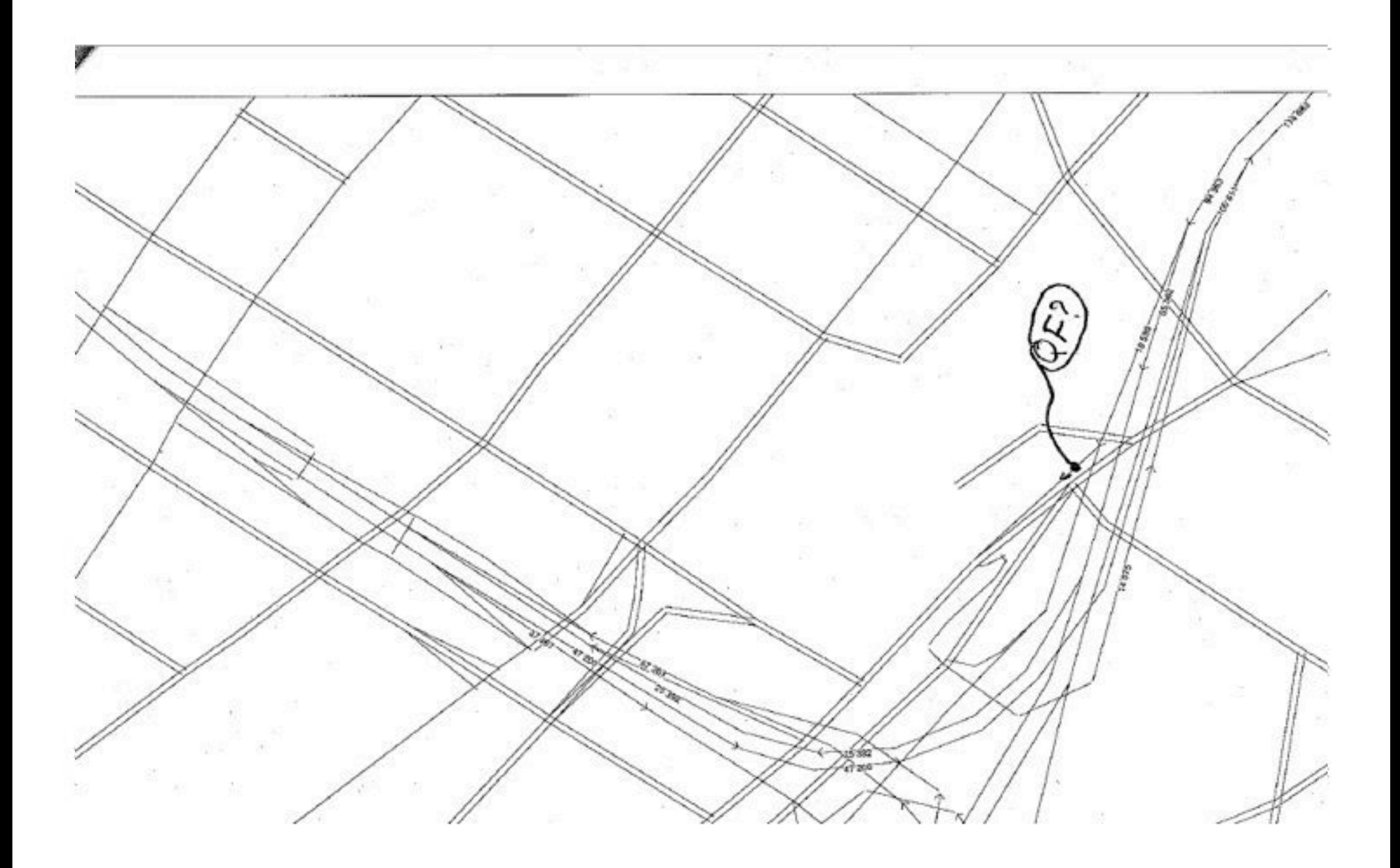

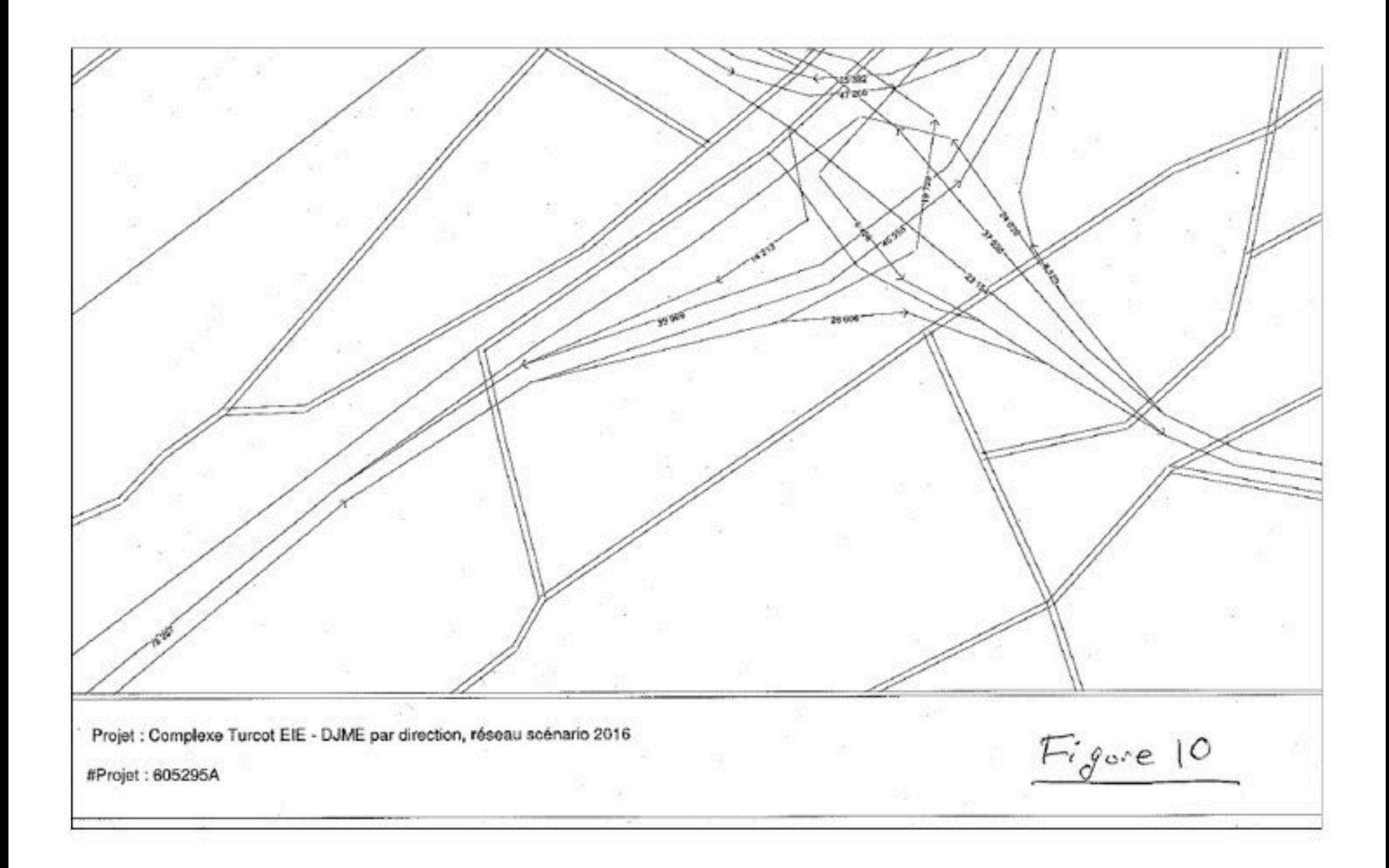

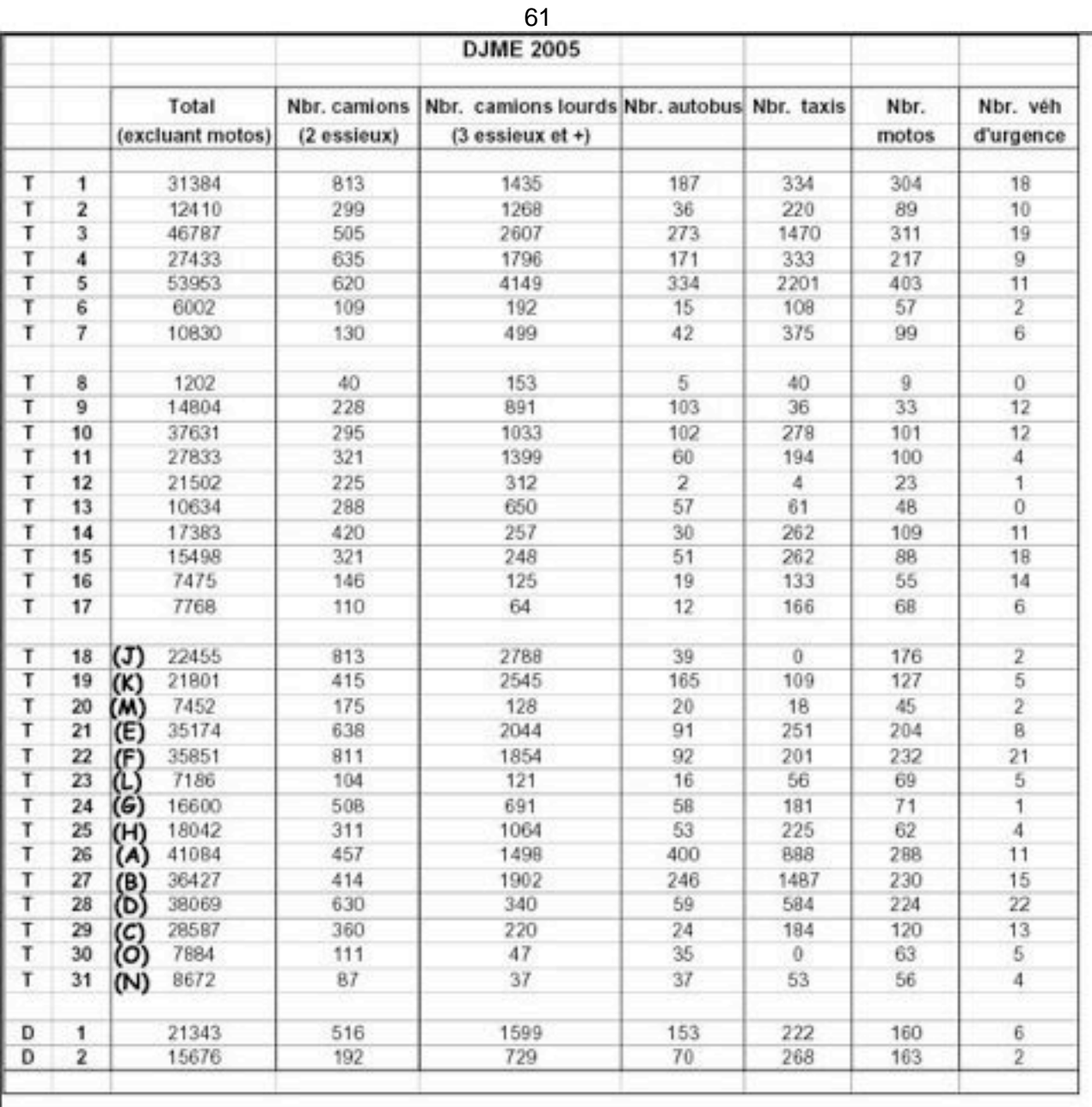

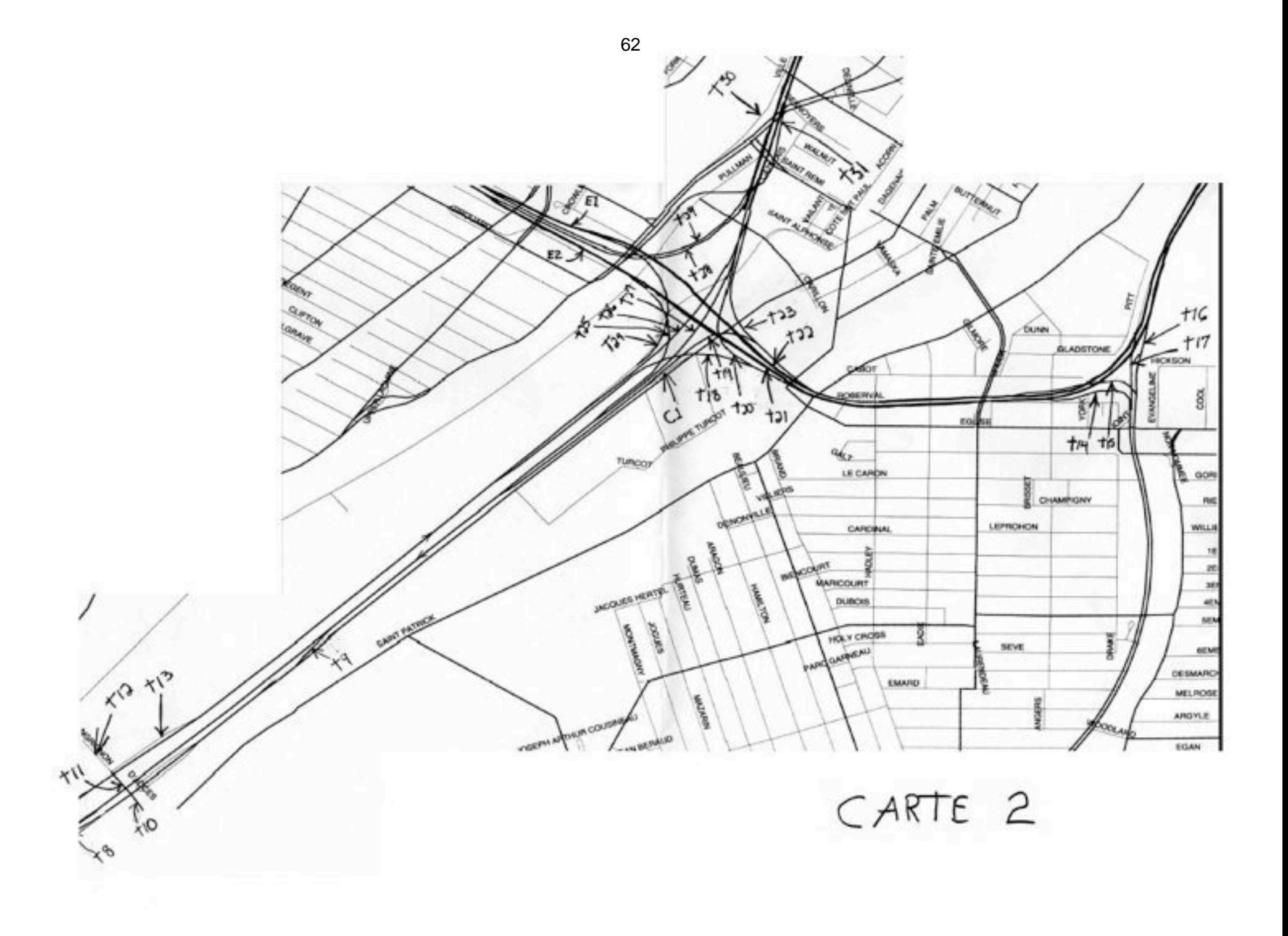

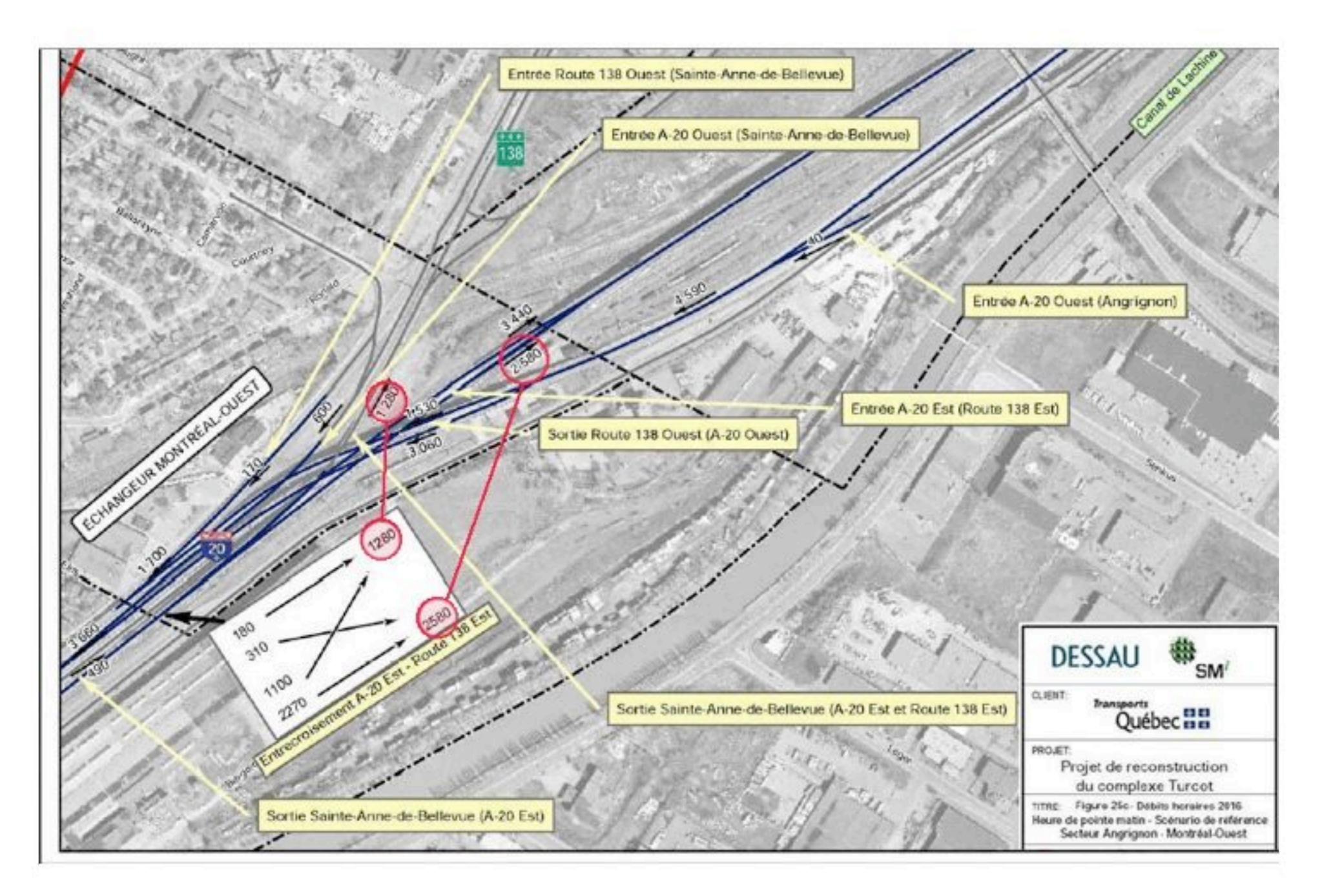

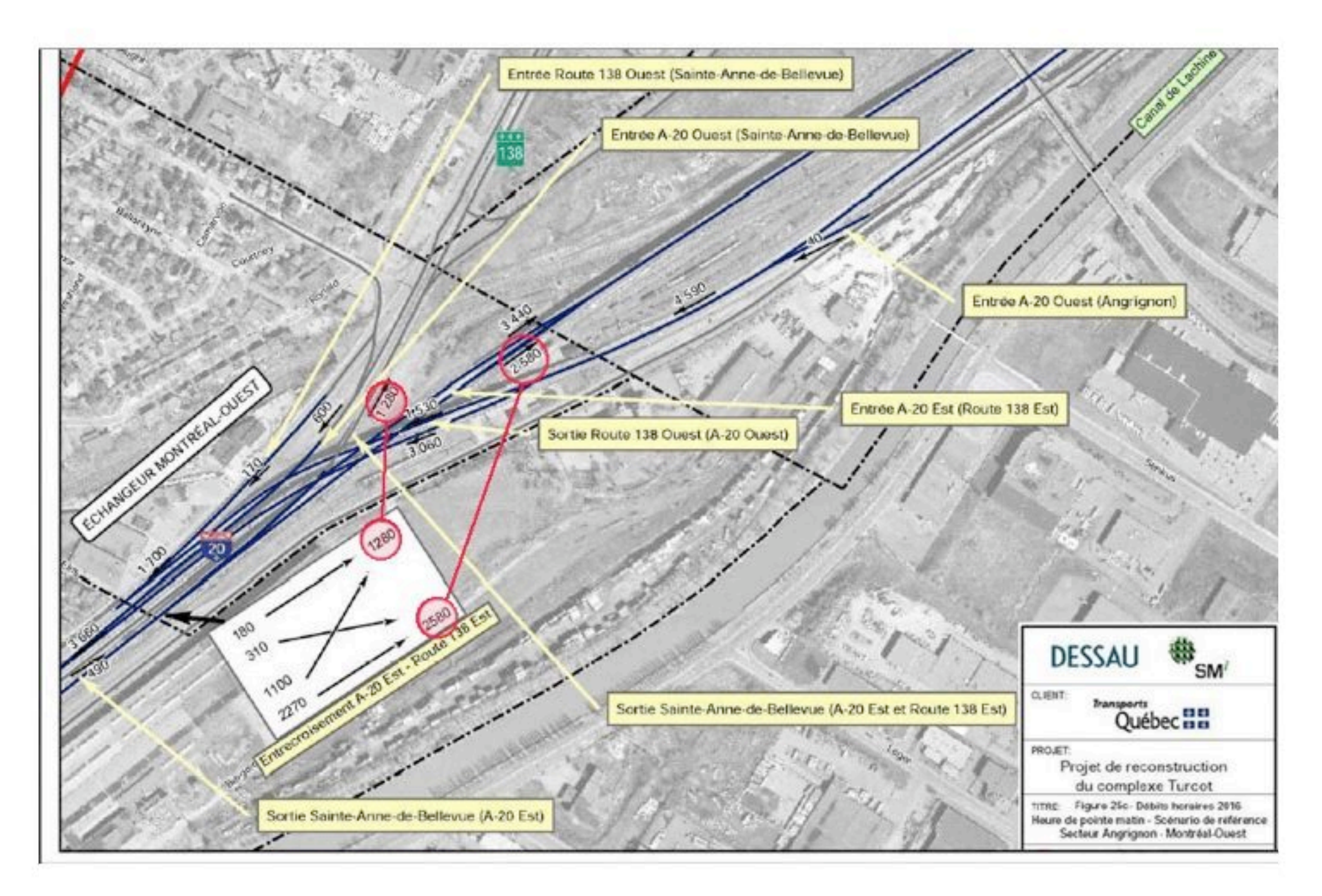

### Objet : 090517a Sujet sensible prévisions d'achalandages

Date: Dimanche 17 mai 2009 15:18

De : Pierre Brisset <qruhm@sympatico.ca>

À : Monique Gelinas monique.gelinas@bape.gouv.gc.ca, Julie Olivier Julie.olivier@bape.gouv.gc.ca, BAPE communication@bape.gouv.gc.ca

Cc: Pierre Gauthier pierreg@alcor.concordia.ca, Philippe Larochelle philippe.larochelle@gmail.com, Jody Negley jody.negley@gmail.com, Daniel Bouchard dbouchard@cremtl.gc.ca, More...

Conversation : 090517a Sujet sensible prévisions d'achalandages

Rebonjour Mme. Gélinas,

Nous vous soumettons un tableau indiquant tous les tabulations disponibles dans les documents pour les niveaux d'achalandage dans l'échangeur en 2003, 2005 et 2016.

Maintenant nous voulons préciser que tous ces chiffres disponibles des documents PR3.1 et 3.2, seul les chiffres de la page 15 du document principal PR3.1 (en rouge sur notre tableau) étaient des chiffres en DJMA (Débit Journalier Moyen Annuel). Toutes les trois autres colonnes avant la colonne en rouge furent tabulés des documents PR3.2 et étaient des chiffres DJME (Débit Journalier Moyen Estival).

C'est évident que le chiffre cité de 320 000 par M. Daniel Bouchard en audience étaient erronée en DJME puisque le MTQ n'a jamais fourni la bonne tabulation à nos demandes répétitives.

Pourrions nous avoir la bonne distribution des chiffres qui totalisent les 304 000 véhicules par jour dont le ministère fait toujours allusion pour le scénario retenu en 2016.

Au plaisir,

Pierre B.

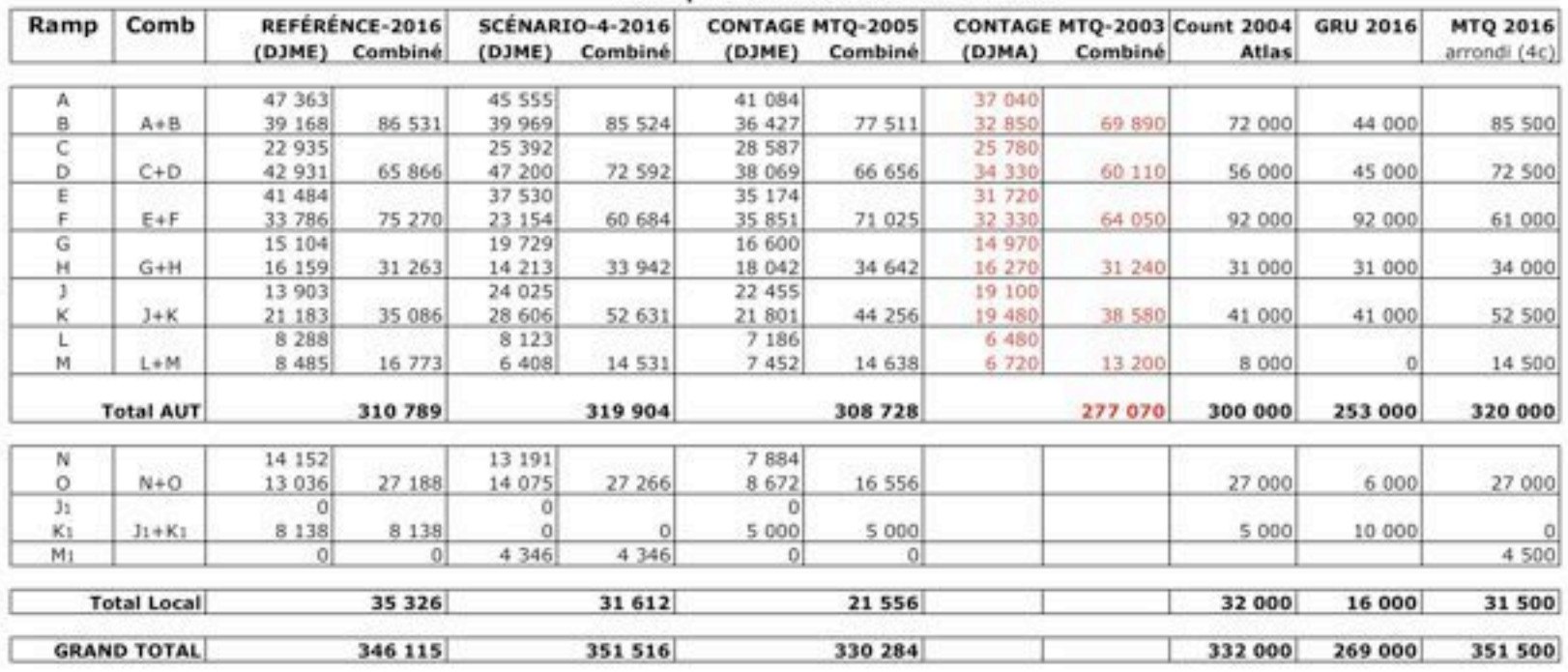

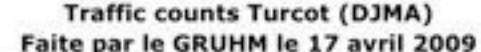

### Obiet: 0900517b Pertinence des bretelles L et M

Date: Dimanche 17 mai 2009 17:27

De : Pierre Brisset <gruhm@sympatico.ca>

À : Monique Gelinas monique.gelinas@bape.gouv.gc.ca, Julie Olivier Julie.olivier@bape.gouv.gc.ca, BAPE communication@bape.gouv.gc.ca

Cc: Philippe Larochelle philippe.larochelle@gmail.com, Pierre Gauthier pierreg@alcor.concordia.ca, Pierre Fréchette pierrefrechette@ville.montreal.gc.ca, Jody Negley jody.negley@gmail.com, More... Conversation: 0900517b Pertinence des bretelles L et M

Bonjour Madame,

Suite à l'interrogation de M. Pierre Fréchette relatif à la proximité de l'autoroute du Centre Gadbois, permettez nous préciser qu'il s'agit bien ici de la bretelle "L" du couple de bretelles L et M raccordant l'A-15 du sud à la Ville Marie vers l'Est.

Ces deux bretelles sont les moins sollicitées dans le complexe de l'échangeur soit environs 7 000 vpj par direction en DJMA. (Même moins que la bretelle Girouard (10 000+) que le MTQ s'apprête à fermer). (Voir tableau du courriel précédent)

De plus nous avons remarqué qu'aujourd'hui, en faisant une vérification de suivi de véhicule, qu'environs 80% des véhicules utilisant ces deux bretelles quittent ou prennent l'A-15 à la hauteur de l'échangeur de Lavérendrye qui classe bien ces derniers comme liens locaux pour relier des quartiers limitrophes contrairement à la définition d'un autoroute qui est conçu pour utilisation de grandes distances.

Précisons que le déclassement de la Bonaventure en grade de boulevard Urbain au lieu d'autoroute n'influencera pas de beaucoup la sollicitation de passer par Turcot pour se rendre au centre-ville à partir du pont Champlain qui n'est que 25 000 vpj selon les données de la Société du Havre.

Nous considérons donc ces bretelles comme étant des liens locaux auquel la ville pourrait se passer surtout avec sa proximité du centre Gadbois établis à 5,2 mètres en audience. Sans la bretelle "L", l'autoroute se trouverait au moins à l'autre côté de la première rangée de colonnes soit plus d'une douzaine de mètres.

Nous questionnons la pertinence de vouloir reconduire cette bretelle (L) ayant un caractère de service local, considérant son intrusion importante devant le centre Gadbois.

Espérant que vous pouviez reposer cette question au MTQ en considération du type d'achalandage utilisant cette bretelle.

Au plaisir,

Pierre Brisset

# Objet: 090519a Simulation Bretelles L et M

Date: Mardi 19 mai 2009 06:49

De : Pierre Brisset <qruhm@sympatico.ca>

À : Monique Gelinas monique.gelinas@bape.gouv.gc.ca, Julie Olivier Julie.olivier@bape.gouv.gc.ca, BAPE communication@bape.gouv.gc.ca

Cc : Philippe Larochelle philippe.larochelle@gmail.com, Pierre Tremblay ptremblay@mtq.gouv.qc.ca, Pierre Gauthier pierreg@alcor.concordia.ca, More...

Conversation: 090519a Simulation Bretelles L et M

Bonjour Mme Gélinas,

Pourriez vous demander au MTQ de faire une simulation de l'impact sur la circulation avec l'élimination des raccordements A-15 sud à Ville Marie Est, soit les deux bretelles les moins achalandés L et M. ("L" passant à 5,2 mètres du centre Gadbois).

Au plaisir,

Pierre Brisset.

# Objet : 090520 Dépôt de documents

Date: Mercredi 20 mai 2009 10:39

De : Pierre Brisset <gruhm@sympatico.ca>

À : Monique Gelinas <monique.gelinas@bape.gouv.gc.ca>, Julie Olivier <Julie.olivier@bape.gouv.gc.ca>, BAPE <communication@bape.gouv.gc.ca>

Cc: Philippe Larochelle <philippe.larochelle@gmail.com>, Jody Negley <jody.negley@gmail.com>, Pierre Gauthier <pierreg@alcor.concordia.ca>, Alain Dubé <alain-marc.dube@mtg.gouv.gc.ca>, Geneviève Locas <genevievelocas@concertationape.gc.ca>, Philippe Côté <philippecote@cooptel.gc.ca> Conversation : 090520 Dépôt de documents

Bonjour madame Gélinas,

Nous remarquons que les documents demandés en audience ne sont pas encore en ligne, mais la période permise de poser des questions termine à midi aujourd'hui.

Nous trouvons ce processus criblé de manque d'information antidémocratique est contraire à la raison d'être du bureau des audiences publiques.

Enfin, nous espérons que vous porteriez bon jugement de prolonger la période de questions afin de donner une chance aux citoyens de se familiariser avec la documentation manquante.

Ayant un plan que j'ai pu obtenir d'un organisme qui a pu obtenir l'information via une clé USB, chose qui n'était pas anoncé pendant les audiences, nous avons ces questions suivants.

Plan A-720 secteur Cazelais.

- 1. Par où le piéton passe pour se rendre à la rue St jacques en provenance de Cazelais1St-Rémi pour se rendre sur la montée de la rue St Jacques sans faire un grand détour par l'entrée du CUSM plus à l'Est de l'intersection? Est-ce raisonnable d'exiger un tel détour pour une déplacement urbain à pieds?
- 2. Nous remarquons que ce plan ne suit pas les normes géométrique du MTO, soit la convergence de la bretelle L sur la voie principale qui est trop courte!

3. La bifurcation vers la bretelle "C" Décarie Nord est une transition trop abrupte pour ce type de sortie d'autoroute.

Est-ce que ces deux derniers mises aux normes vont exiger le prolongement du tunnel St Rémi la rendant plus hostile pour les piétons qui devra l'emprunter?

Nous aurions aimé d'avoir les autres documents avant mais hélas lus de recours de question.

**Pierre Brisset** 

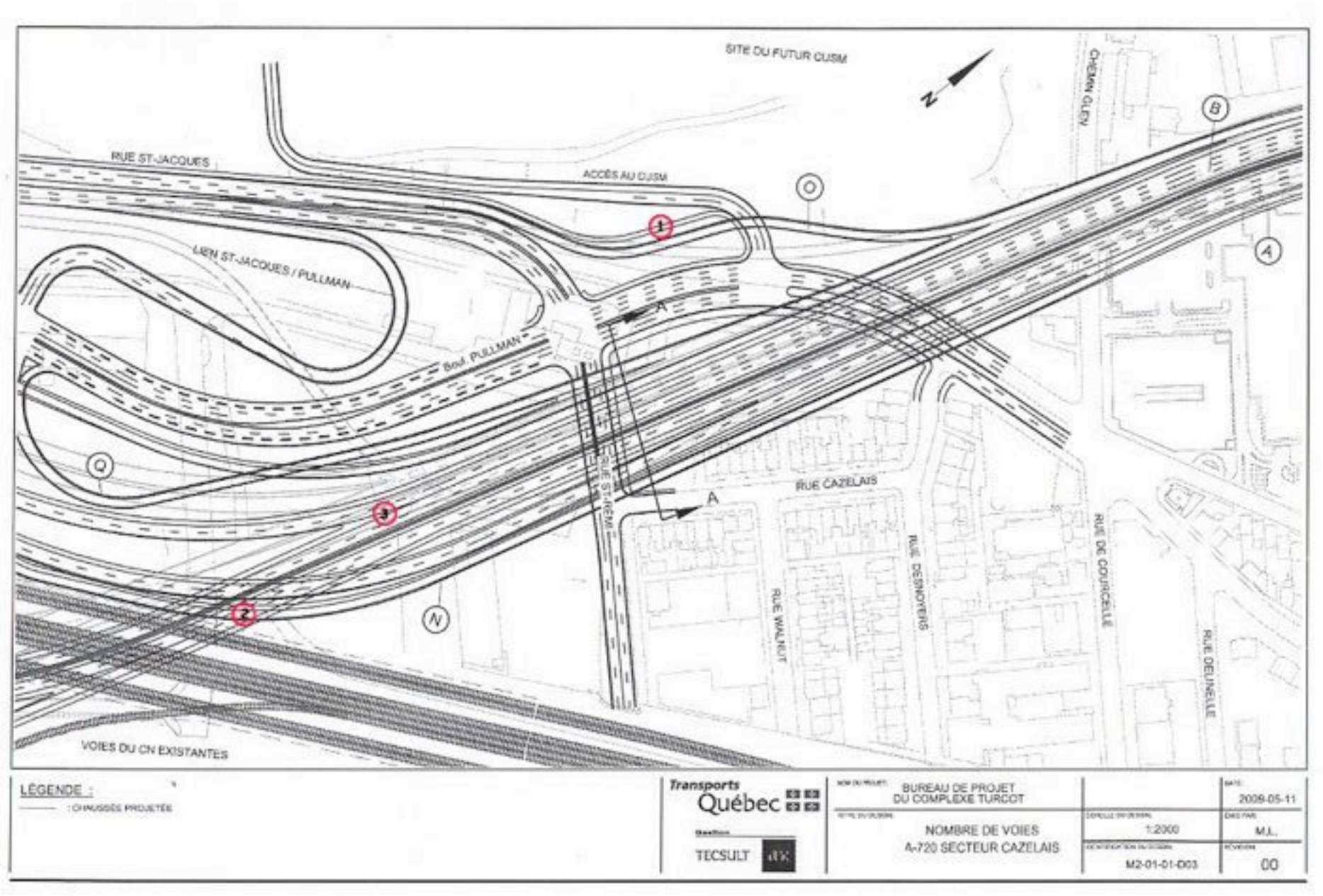
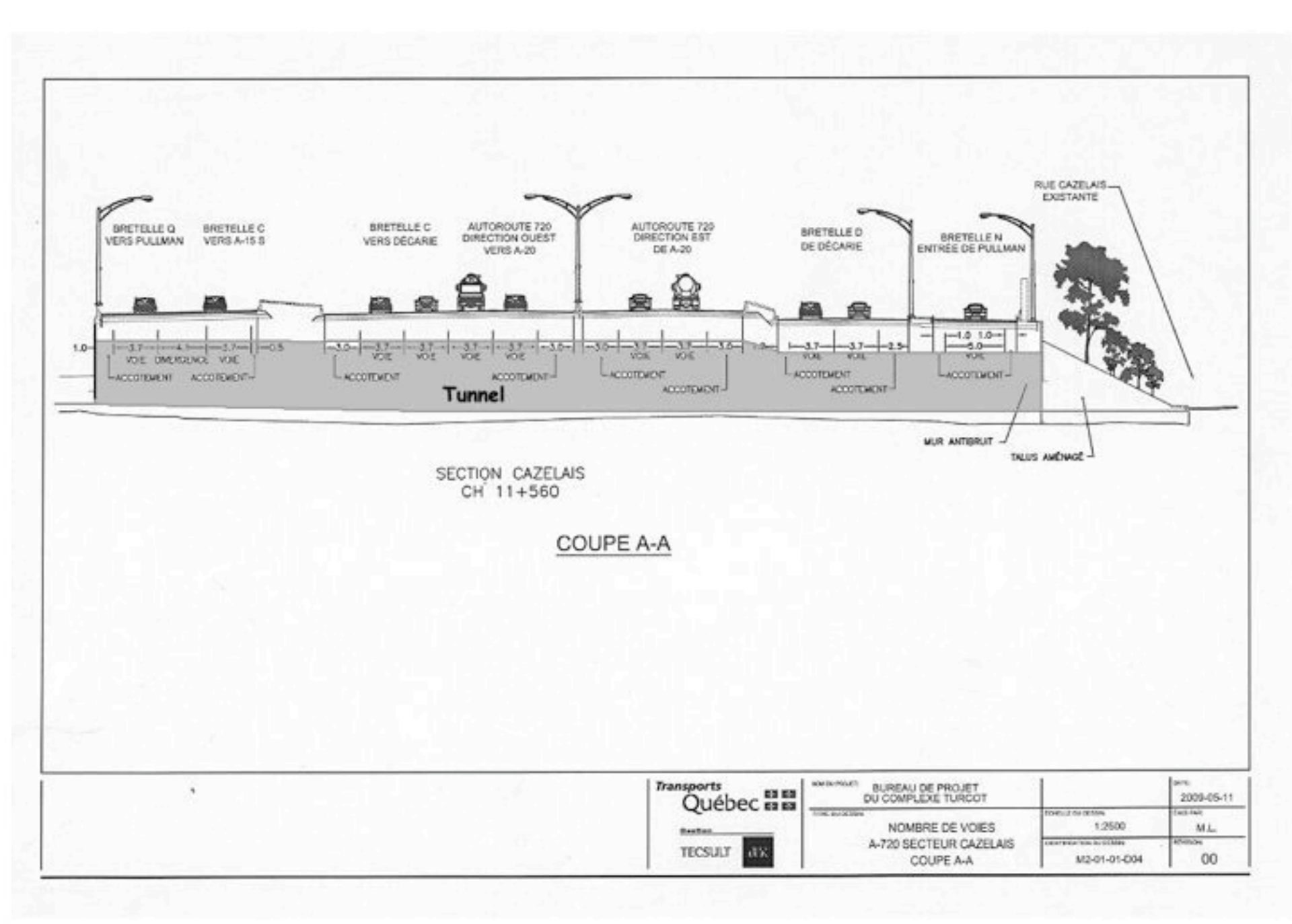